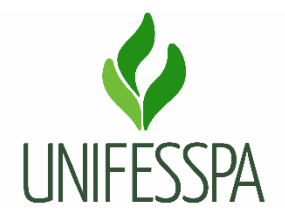

SERVIÇO PÚBLICO FEDERAL UNIVERSIDADE FEDERAL DO SUL E SUDESTE DO PARÁ INSTITUTO DE GEOCIÊNCIAS E ENGENHARIAS FACULDADE DE GEOLOGIA

# **MARCOS VINICIUS DOS SANTOS MORAES**

# **UTILIZAÇÃO DE LASER SCANNER PARA AQUISIÇÃO DE DADOS GEOLÓGICO-ESTRUTURAIS - ESTUDO DE CASO EM MINA A CÉU ABERTO - MARABÁ, PARÁ**

MARABÁ-PA 2019

**MARCOS VINICIUS DOS SANTOS MORAES** 

# **UTILIZAÇÃO DE LASER SCANNER PARA AQUISIÇÃO DE DADOS GEOLÓGICO-ESTRUTURAIS - ESTUDO DE CASO EM MINA A CÉU ABERTO - MARABÁ, PARÁ.**

Trabalho de conclusão de curso apresentado à Faculdade de Geologia da Universidade Federal do Sul e Sudeste do Pará – UNIFESSPA em cumprimento às exigências para obtenção do grau de Bacharel em Geologia sob orientação do Prof. PhD. Antônio Emídio.

MARABÁ-PA 2019

#### Dados Internacionais de Catalogação-na-Publicação (CIP) **Biblioteca Setorial II da UNIFESSPA**

Moraes, Marcos Vinicius dos Santos

Utilização de laser scanner para aquisição de dados geológico-estruturais - estudo de caso em mina a céu aberto - Marabá, Pará / Marcos Vinicius dos Santos Moraes ; orientador, Antônio Emídio. - Marabá : [s. n.], 2019.

Trabalho de Conclusão de Curso (Graduação) - Universidade Federal do Sul e Sudeste do Pará, Campus Universitário de Marabá, Instituto de Geociências e Engenharias, Faculdade de Geologia, Marabá, 2019.

1. Sensoriamento remoto. 2. Geoprocessamento. 3. Sistemas de varredura. 4. Geologia estrutural. 5. Mineração a céu aberto. I. Emídio, Antônio, orient. II. Universidade Federal do Sul e Sudeste do Pará. III. Título.

CDD: 22. ed.: 621.3678

Elaborada por Nádia Lopes Serrão- CRB-2/575

### **MARCOS VINICIUS DOS SANTOS MORAES**

# **UTILIZAÇÃO DE LASER SCANNER PARA AQUISIÇÃO DE DADOS GEOLÓGICO-ESTRUTURAIS - ESTUDO DE CASO EM MINA A CÉU ABERTO - MARABÁ, PARÁ.**

Trabalho de conclusão de curso apresentado à Faculdade de Geologia da Universidade Federal do Sul e Sudeste do Pará – UNIFESSPA, em cumprimento às exigências para obtenção do grau de Bacharel em Geologia.

**Data de aprovação: \_\_\_/\_\_\_/\_\_\_**

**Conceito: \_\_\_\_\_\_\_\_\_\_\_\_**

**Banca examinadora:**

Prof. PhD. Antônio Emídio (Orientador) (Faculdade de Geologia – FAGEO/UNIFESSPA)

\_\_\_\_\_\_\_\_\_\_\_\_\_\_\_\_\_\_\_\_\_\_\_\_\_\_\_\_\_\_\_\_\_\_\_\_\_\_\_\_\_

Prof. Ma Alice Cunha da Silva (Examinadora) (Faculdade de Geologia – FAGEO/UNIFESSPA)

\_\_\_\_\_\_\_\_\_\_\_\_\_\_\_\_\_\_\_\_\_\_\_\_\_\_\_\_\_\_\_\_\_\_\_\_\_\_\_\_\_

Prof. Dra. Cristiane Marques de Lima Teixeira (Examinadora) (Faculdade de Geologia – FAGEO/UNIFESSPA)

\_\_\_\_\_\_\_\_\_\_\_\_\_\_\_\_\_\_\_\_\_\_\_\_\_\_\_\_\_\_\_\_\_\_\_\_\_\_\_\_\_

A Deus pela força e aos meus pais pelo incentivo e apoio.

### **AGRADECIMENTOS**

Agradeço aos docentes do curso de Geologia e funcionários da UNIFESSPA, pelo companheirismo e passagem do conhecimento assim como todos os profissionais da área de mineração com quem tive a oportunidade de trabalhar nos estágios que pude fazer ao longo do curso.

Agradeço aos amigos de Marabá pelo forte elo de amizade, e aos amigos feitos na faculdade por todo convívio que se tornou algo de natureza familiar.

A Universidade Federal do Sul e Sudeste do Pará a Faculdade de Geologia pelo ensino, espaço físico e oportunidade.

.

#### **RESUMO**

O uso do Laser Scanner, para aquisição de dados geológico-estrutural em cava de mina a céu aberto, tem por objetivo adquirir atitudes estruturais em cava de mina a céu aberto, para isso foi feito varredura com laser nos taludes da mina, geração de uma nuvem de pontos 3D georreferenciada, e aquisição de dados usando bussola geológica em campo. No modelo de visualização da nuvem de pontos 3D foram selecionados conjuntos de dados que representam planos de descontinuidade (fraturas). Os dados obtidos Indiretamente foram comparados com os dados direto por meio do diagrama estrutural. As famílias de fraturas do método indireto são comparados com os direto, aparentando direções correlacionadas com pequenos desvios, conclui-se que o Laser Scanner é útil para esse tipo de aquisição.

Palavras-Chave: Laser scanner, nuvem de pontos, dados estruturais.

### **ABSTRACT**

The use of the Laser Scanner, for the acquisition of geological-structural data in open pit mine, has the objective of acquiring structural attitudes in open pit mine, for this was done laser scanning in the slopes of the mine, generation of a cloud of 3D georeferenced points, and data acquisition using field geological busses. In the 3D point cloud visualization model, data sets representing discontinuity planes (fractures) were selected. The obtained data were indirectly compared to the direct data by means of the structural diagram. The families of fractures of the indirect method are compared to the direct ones, appearing directions correlated with small deviations, it is concluded that the Laser Scanner is useful for this type of acquisition.

Keywords: Laser scanner, points cloud, structural data.

# **LISTAS DE FIGURAS**

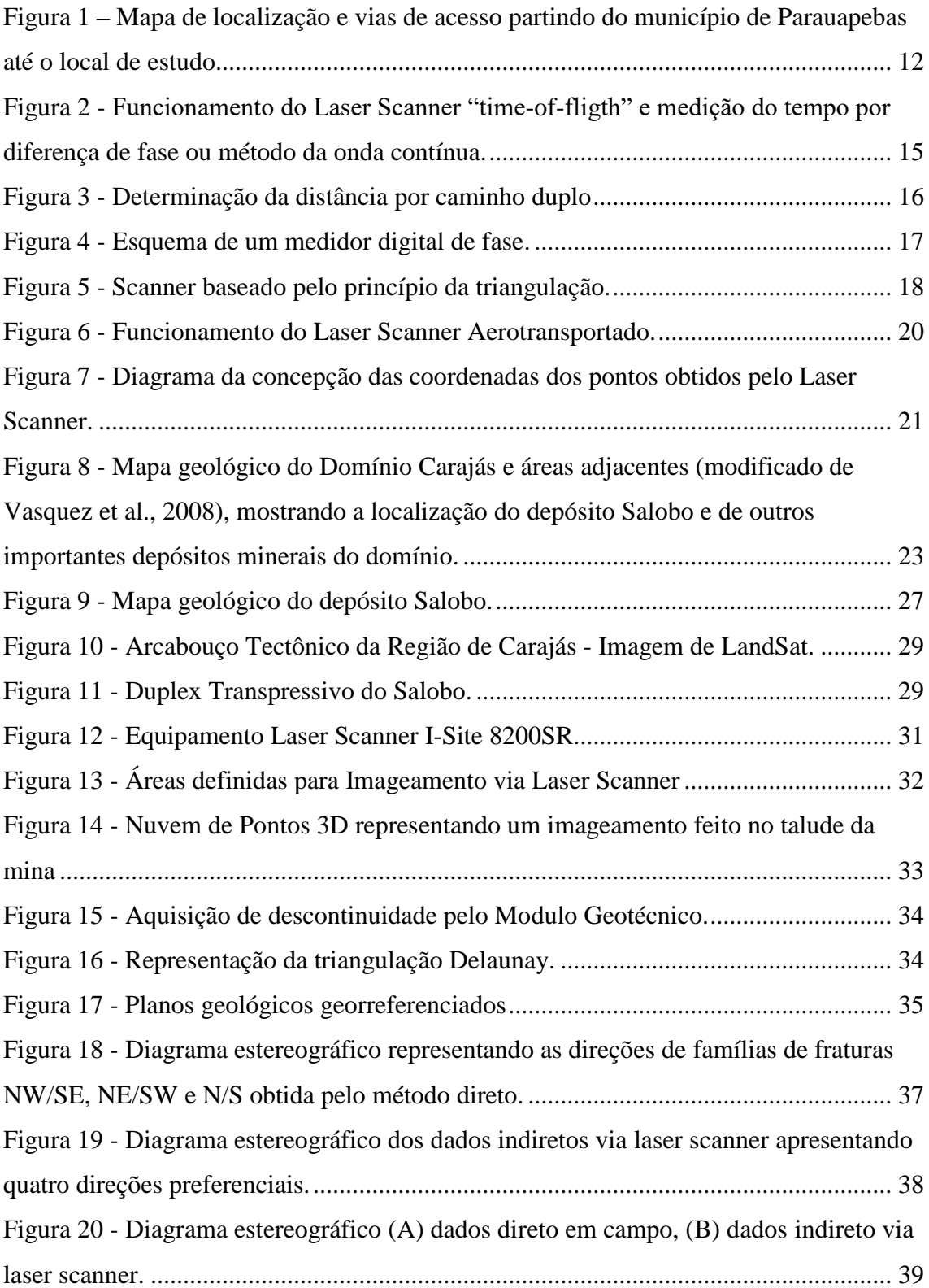

# **SUMÁRIO**

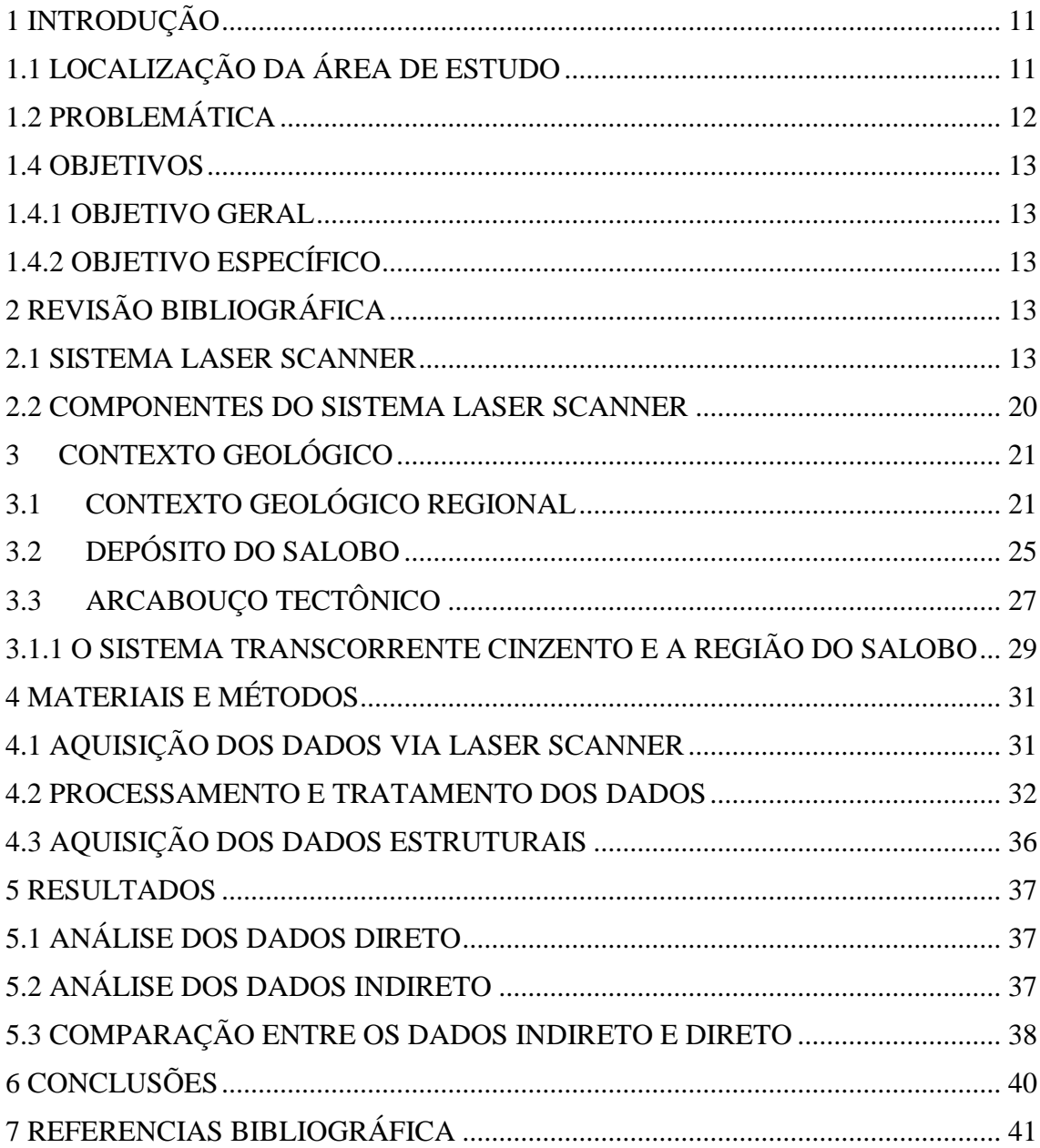

### **1 INTRODUÇÃO**

<span id="page-10-0"></span>O Sistema Laser Scanner permite a aquisição de nuvem de pontos georreferenciada no espaço, possibilitando rápida aquisição e processamento de grande quantidade de dados, com acurácia (Pesci et al. 2007), (Armesto et al. 2009) e (Sturzenegger & Stead 2009). Nessa trabalho o autor aplica a tecnologia para aquisição de dados geológico-estrutural em mina à céu aberto no municio de Marabá.

A segurança na realização de atividades em mina à céu aberto é fundamental, na aquisição de dados geológico-estrutural apresenta alta grau de risco, uma vez que necessita adentrar na mina e medir a atitude no pé do talude, correndo risco de queda de bloco. O trabalho utilizar o Sistema Laser Scanner para aquisição de dados geológicoestrutural em uma cava de mina a céu aberto para isso são realizado levantamento nos taludes da mina.

Entre os vários métodos de aquisição e tipo de Laser Scanner, foi utilizado o sistema de varredura estático do tipo *Time-of-Fligth* para realizar o levantamento. Onde foi realizado levantamento direto (usado a bussola em campo) para fim de comparação e indireto (usando o sistema laser scanner).

A partir da tomada de atitudes estruturais em campo e do processamento do modelo 3D, foi gerado diagrama estereográfico como polos para a comparação entre os dois métodos, os diagrama de polo mostrou-se compatível com as mesmas família de fraturas e com algumas zonas com alta densidade de dados em comparação ao dado direto que pode resultado do vício da manipulação na nuvem de pontos 3D.

### 1.1 LOCALIZAÇÃO DA ÁREA DE ESTUDO

<span id="page-10-1"></span>A área de estudo localiza-se na região de Carajás, no município de Marabá, no estado do Pará. A área representa uma mina com extração realizada pelo método de lavra céu aberto. O levantamento com Laser Scanner foi realizado em taludes expostos na cava da mina.

O acesso principal pela Estrada Paulo Fontelles a partir do município de Parauapebas, cerca de 100 km da área de estudo.

<span id="page-11-0"></span>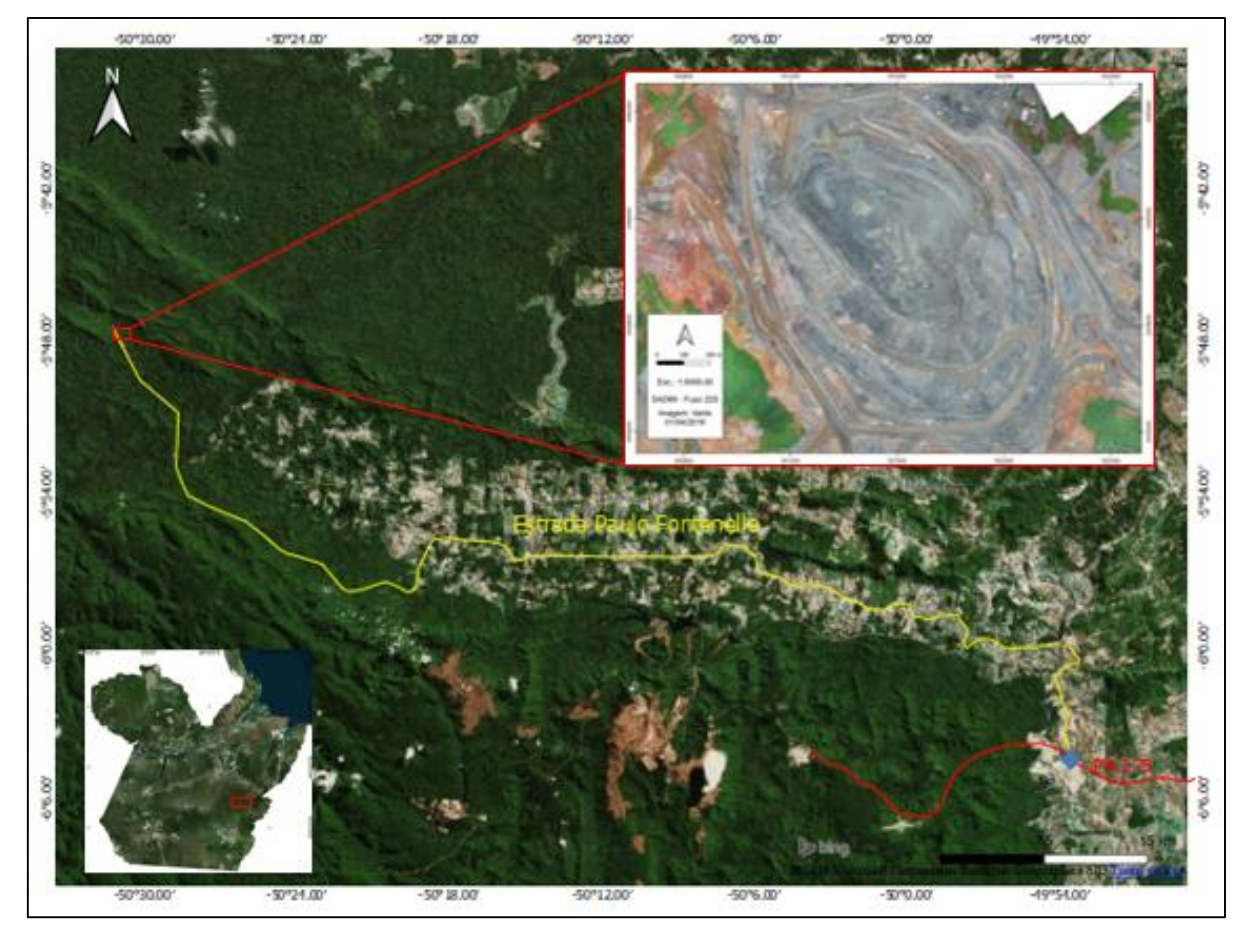

*Figura 1 – Mapa de localização e vias de acesso partindo do município de Parauapebas até o local de estudo.*

*Fonte: Autor.*

### 1.2 PROBLEMÁTICA

<span id="page-11-1"></span>Os dados geológico-estrutural de maciço rochoso é de fundamental importância para desvendar a história geológica de uma região, por exemplo, em mina a céu aberto essas atitudes são fundamentais para caracterizar a estabilidade dos taludes.

O uso de bússola geológica consome tempo para aquisição de grandes quantidades de dados, outros ponto fundamental são as condições de segurança de permanecer abaixo do talude para medir esses dados, aumentado o risco de queda de blocos, e nem sempre é possível medir estruturas acima do talude.

#### 1.3 JUSTIFICATIVAS

Em trabalhos em área de mineração, a aquisição de dado geológico-estrutural é fundamental para várias etapas da mina, a aquisição usando bússola geológica consome tempo, e a atividade de permanecer abaixo do talude para adquirir esses dados aumenta o risco de ocorrer acidente por queda de blocos.

Com o advento da tecnologia, cada vez mais vem usando tecnologia como o Laser Scanner para realizar trabalhos geológicos. O uso o laser scanner em aquisição de dados geologico-estrutural é um método indireto que adquire grande quantidade de dados e um pequeno espaço de tempo, com o método indireto, não ocorre risco de queda de bloco e possibilita a aquisição de dados acima do talude.

#### <span id="page-12-0"></span>1.4 OBJETIVOS

#### 1.4.1 OBJETIVO GERAL

<span id="page-12-1"></span>O objetivo geral do presente estudo é aplicar o uso do Sistema Laser Scanner para aquisição de dados geológicos-estruturais em uma mina céu aberto.

### 1.4.2 OBJETIVO ESPECÍFICO

<span id="page-12-2"></span>Para alcançar o objetivo principal do estudo, as seguintes ações foram traçadas:

- Realizar o imageamento nos taludes da mina utilizando o Laser Scanner;

- Adquirir planos de fraturas e partir da "nuvem de pontos" tridimensional;

- Adquirir atitudes dos planos de faturas de forma direta em campo;

- Analisar os dados obtidos em campo;

- Analisar os dados obtidos indiretamente;

- Comparar os dados diretos e indiretos.

# <span id="page-12-3"></span>**2 REVISÃO BIBLIOGRÁFICA**

<span id="page-12-4"></span>2.1 SISTEMA LASER SCANNER

O Sistema *Laser Scanner* gera coordenadas tridimensionais x, y e z de pontos constituintes de uma superfície, por meio de emissão e da captação de pulsos a laser. Esses pulsos são gerados e emitidos pelo sistema ótico do equipamento e com o auxílio de um espelho, denominado espelho de varredura, os feixes são direcionados para atingir a área de cobertura do imageamento (360° horizontal 180° vertical) (DALMOLIN & SANTOS, 2004).

O *laser scanner* usa um feixe óptico de alta potência com baixa divergência para determinar a distância entre o sensor e a superfície dos objetos. A faixa do espectro a ser utilizada é condicionada por questões de segurança, pois devido à alta potência da energia utilizada, o feixe pode ser nocivo para os olhos humanos. O sistema de varredura laser pode ser dividido em três componentes principais: a unidade de medição laser propriamente dita, encarregada de emitir e receber o sinal laser, um sistema de varredura optomecânico e uma unidade de registro de medições de apoio (BALTSAVIAS, 1999).

Comparativamente a outras técnicas de medição terrestres como a estação total, o Laser Scanner apresenta como vantagem a rápida e automática obtenção, com acurácia (Pesci et al. 2007), de grande quantidade de dados, enquanto uma estação total, por exemplo, é dependente da habilidade do operador para a obtenção de uma quantidade de pontos que bem possam representar um afloramento, e este processo revela-se sobremaneira mais lento (Armesto et al. 2009). Outro ponto a favor do Laser Scanner é o fato deste permitir a aquisição de dados nas porções mais elevadas de um afloramento, possibilitando uma caracterização mais acurada, como por exemplo, a inclusão de melhores dados de persistência, orientação e curvatura de descontinuidades, o que possibilita uma base de dados para análise mais confiável (Sturzenegger & Stead 2009).

Existem dois tipos de sistemas de varredura a laser: os sistemas estáticos e os sistemas dinâmicos aerotransportados por aviões, helicópteros ou VANT (Veiculo Aéreo Não Tripulado).

Os Sistemas de varredura Laser estáticos podem ser baseados em três grupos destintos classificados em função de seu funcionamento, são os grupos: "*Time-of-fligth*", Diferença de fase e Princípio da triangulação.

O Sistema *Time-of-Fligth* ou intervalo de tempo, também denominado LIDAR (*Light Detection And Ranging*) estima a distância através do tempo de retorno do pulso laser emitido milhares de pulsos por segundo. O pulsos é difusamente refletido pelo objeto e parte dele retoma ao sistema (Figura 02).

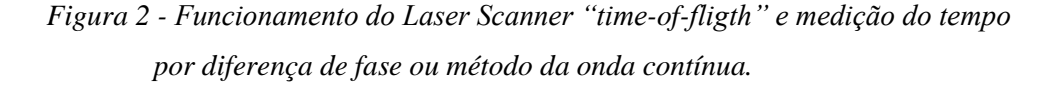

<span id="page-14-0"></span>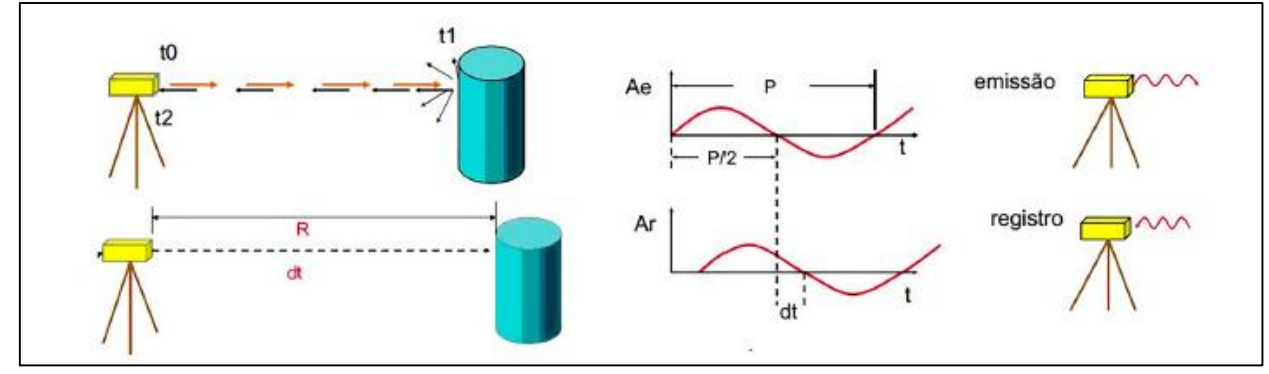

*Fonte: Vosselman et al., 2007.*

O tempo (DeltaT) que o sinal leva ir do transmissor ao objeto e retomar ao sistema é medido de acordo com a equação 1:

$$
D = \frac{1}{2} \mathbf{c} \cdot \Delta \mathbf{t} \tag{1}
$$

Onde:

 $D =$  distância:

 $c$  = velocidade da luz;

 $\Delta t$  = intervalo de tempo.

A distância (D) entre o sensor e o objeto pode ser determinada utilizando-se a velocidade da luz (c = 300 x 103 km/s<sup>2</sup>), a constante ½, utilizada para restringir o tempo, já que o sensor mede o tempo de ida e volta do sinal, e o Dt (D tempo) medido pelo sensor (Wutke, 2006).

O instrumento registra o tempo, a intensidade de energia refletida pelo objeto e os parâmetros de atitude e feixe, que são coordenadas polares do ponto em relação ao referencial do laser. A partir destes dados é possível calcular a distância e depois as coordenadas cartesianas 3D dos pontos medidos em relação ao sensor. A intensidade pode ser usada para criar uma imagem associada a reflectância da superfície no comprimento de onda utilizado (TOMMASELLI, 2003).

Os scanners baseados no método da diferença de fase funcionam a partir da seguinte comprovação: a medida de diferença de fase, entre os sinais transmitidos e refletidos, da parte fracional do comprimento total, é menor que o valor da parte inteira do comprimento de onda modulada (Figura 03) (MAIA, 1999).

<span id="page-15-0"></span>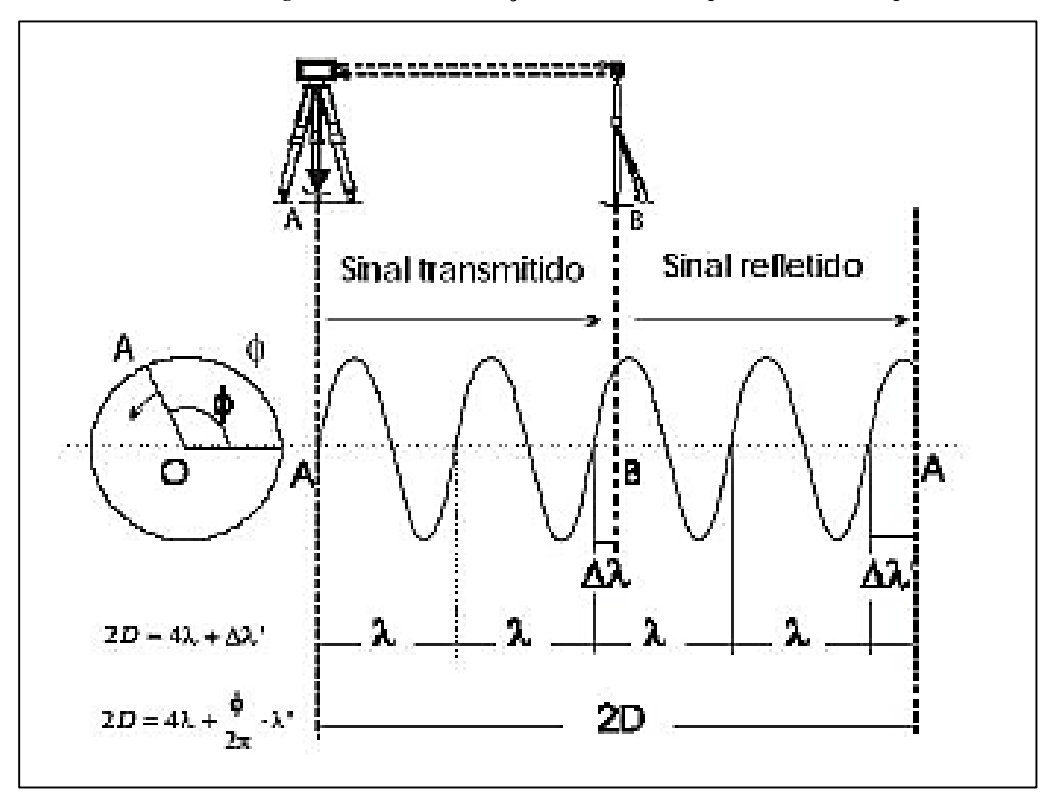

*Figura 3 - Determinação da distância por caminho duplo*

*Fonte: Maia, 1999.*

A equação 2 calcula a distância do sensor até o objeto:

$$
D = M\lambda + \Delta\lambda \tag{2}
$$

Onde:

M é o número inteiro de comprimento de onda (neste caso igual a 2);

Δλ é a parte fracional do comprimento de onda.

Como o sinal é refletido de volta ao instrumento (sensor), a distância entre o objeto e o sensor é calculada pela equação 3:

$$
2D = N\lambda + \Delta\lambda \tag{3}
$$

Onde:

N é o número inteiro de revoluções do vetor AO (4 neste caso);

Δλ é a parte fracional dada pelo ângulo de fase.

Tem-se que escrever equação substituindo esta expressão na equação 3, obtêm-se as equações 4 e 5.

$$
2D = N\lambda + \frac{\phi}{2\pi} \cdot \lambda \tag{4}
$$

$$
D = N\frac{\lambda}{2} + \frac{\phi}{2\pi} \cdot \frac{\lambda}{2}
$$
 (5)

<span id="page-16-0"></span>A diferença de fase Δλ pode ser medida por métodos analógicos ou digitais. A figura 4 ilustra a medida digital de diferença de fase Δλ.

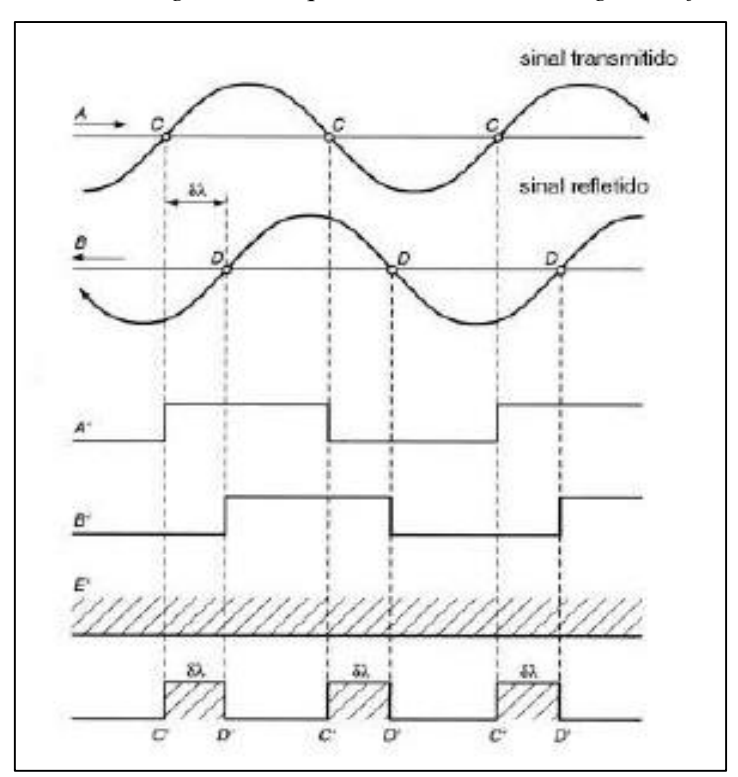

*Figura 4 - Esquema de um medidor digital de fase.*

*Fonte: Maia, 1999..*

Os scanners baseados no princípios da triangulação funcionam da seguinte maneira: um pulso de laser é emitido pelo sistema e a luz refletida pelo objeto é registrada por um ou mais um sensores CCD's (*Charge Coupled Device*) de câmaras digitais. Esse tipo de sensor transforma a luz refletida em sinais elétricos que por sua vez, são convertidos em *bits* através de um circuito denominado conversor analógico-digital. O ângulo de varredura dos pulsos é registrada no sistema *laserscanner* a cada pulso emitido.

Conhecendo-se a base fixa entre o sensor laser e a câmera, por meio de um processo de calibração determina-se a posição dos pontos refletidos pelo objeto (Figura 5). A geometria entre o emissor laser e o sensor CCD é conhecida e permite o cálculo das coordenadas tridimensionais dos pontos iluminados pelo feixe laser utilizando os conceitos da intersecção fotogramétrica. A precisão da reconstrução do modelo do objeto de elemento geométricos semelhantes, como a relação base/distância (TOMAASELLI, 2003).

<span id="page-17-0"></span>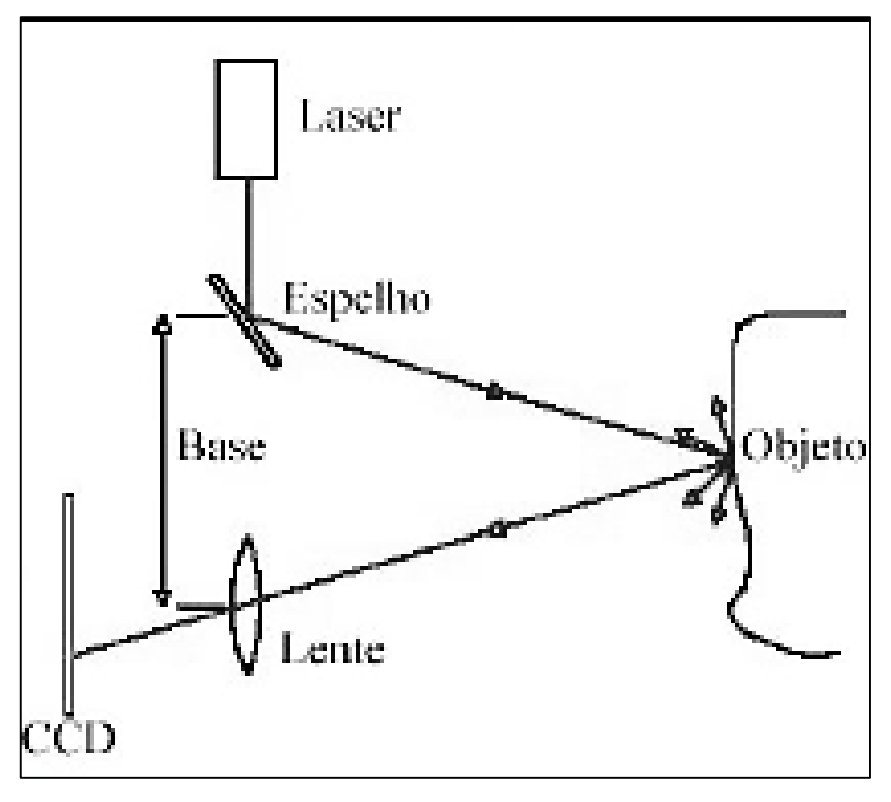

*Figura 5 - Scanner baseado pelo princípio da triangulação.*

*Fonte: Boehler et al. 2001.*

Este sistema é adequado para a reconstrução de objetos pequenos e a distância máxima de operação dependerá da base empregada pelo *scanner*, como no método fotogramétrico. Como a base é normalmente fixa, há uma distância máxima de operação para a qual a precisão é satisfatória. A precisão das coordenadas 3D neste sistema laser está no nível sub-milimétrico, dependendo da distância das coordenadas ao objeto. As coordenadas calculadas estarão no referencial da base e, para transformá-la para um referencial do espaço objeto deve-se conhecer a orientação da base ou, estão, colocar alvos no campo de varredura do scanner (TOMMASELLI, 2003).

Um problema comum aos varredores, tanto por triangulação quanto os do tipo "*time-of-fligth*" ou diferença de fase, é a refletância dos materiais presente na cena. Se o sinal laser não for refletido adequadamente por um determinado material, não haverá como obter a distância e consequentemente as coordenadas dos pontos.

Os sistemas que funcionam como o princípio de intervalo de tempo são capazes de medir objetos posicionados a distâncias maiores que os sistemas baseados no princípio de triangulação. Uma características importante desses tipos de scanners é a sua acurácia homogênea em relação a distância do objeto. Enquanto que nos aparelhos que operam por triangulação ou no processo fotogramétrico, a acurácia diminui com o quadrado da distância, nos varredores "*time-of-flight*" há uma discreta diminuição da precisão da medida como o aumento da distância. Isto ocorre porque o erro na medida do tempo de retorno não é influenciado significativamente pelo aumento da distância.

O sistema dinâmico, o varredor laser é instalados em plataformas, como aviões, helicópteros e VANTs, que sobrevoam a área em questão, esse sistema utiliza o feixe ótico de lata potência direcionado com o auxílio do sistema de posicionamento de lata precisão (GPS) para medir a distância entre o ponto na superfície e o sensor (Dalmolim e Santos, 2004) (Figura 6).

Além do tempo de trânsito do pulso laser, o sistema também registra a intensidade da energia contida no pulso refletido pelo objeto. A intensidade do pulso refletido pode ser utilizada para gerar "mapa" ou "imagem" associados à refletância das superfícies dos objetos imageados, de acordo com o comprimento de onda utilizado no levantamento (Dalmolin e Santos, 2004). Alguns modelos de sistemas *laser scanner* possuem câmera digital acoplada, o que permite a captação e associação do valor *red, green* and *blue* (RGB) para cada ponto obtido, com respectiva coordenada tridimensional. Esse artifício possibilita a visualização da imagem com *pixels* georreferenciados.

<span id="page-19-0"></span>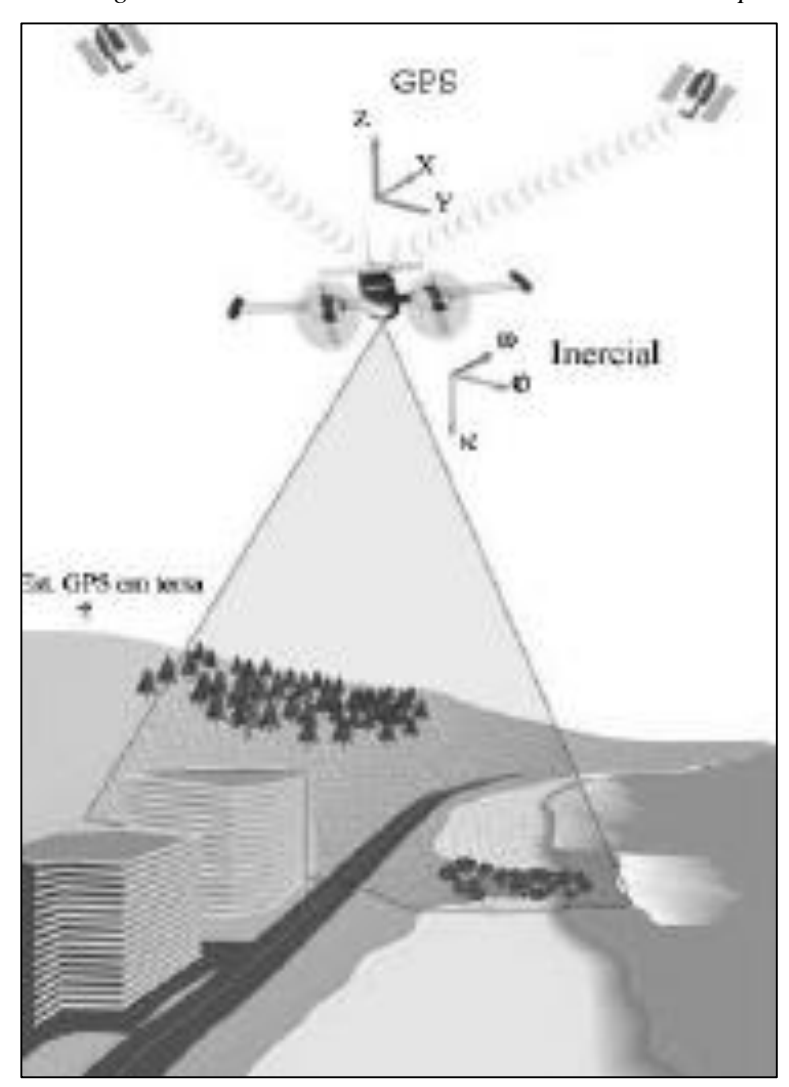

*Figura 6 - Funcionamento do Laser Scanner Aerotransportado.*

*Fonte: Optech, 2005.*

### 2.2 COMPONENTES DO SISTEMA LASER SCANNER

<span id="page-19-1"></span>No Sistema *Laser Scaner*, o Laser (*light amplification by stimulated emission of radiation*) é um dispositivo que produz radiação eletromagnética monocromática (comprimento de onda definido e único), coerente (todas as ondas dos fótons que compõem o feixe estão em fase) e colimada (propaga-se como um feixe de onda praticamente paralelas) (Figura 7). No sistema laser scanner, o laser é produzido pelo gerador de pulso (Dalmolin e Santos, 2004), em que há o estimulo de cristal por um diodo semicondutor, resultado na emissão da radiação amplificada da luz (laser). O comprimento de onda gerado depende do material utilizado na produção do pulso, do sistema óptico e da forma de energizá-la, porém, a onda produzida será sempre

monocromática, ou seja, terá o mesmo comprimento de onda. A maioria dos sistemas laser scanner opera na faixa entre 0,8 e 1,6 μm do espectro eletromagnético (Dolmolin e Santos, 2004).

<span id="page-20-0"></span>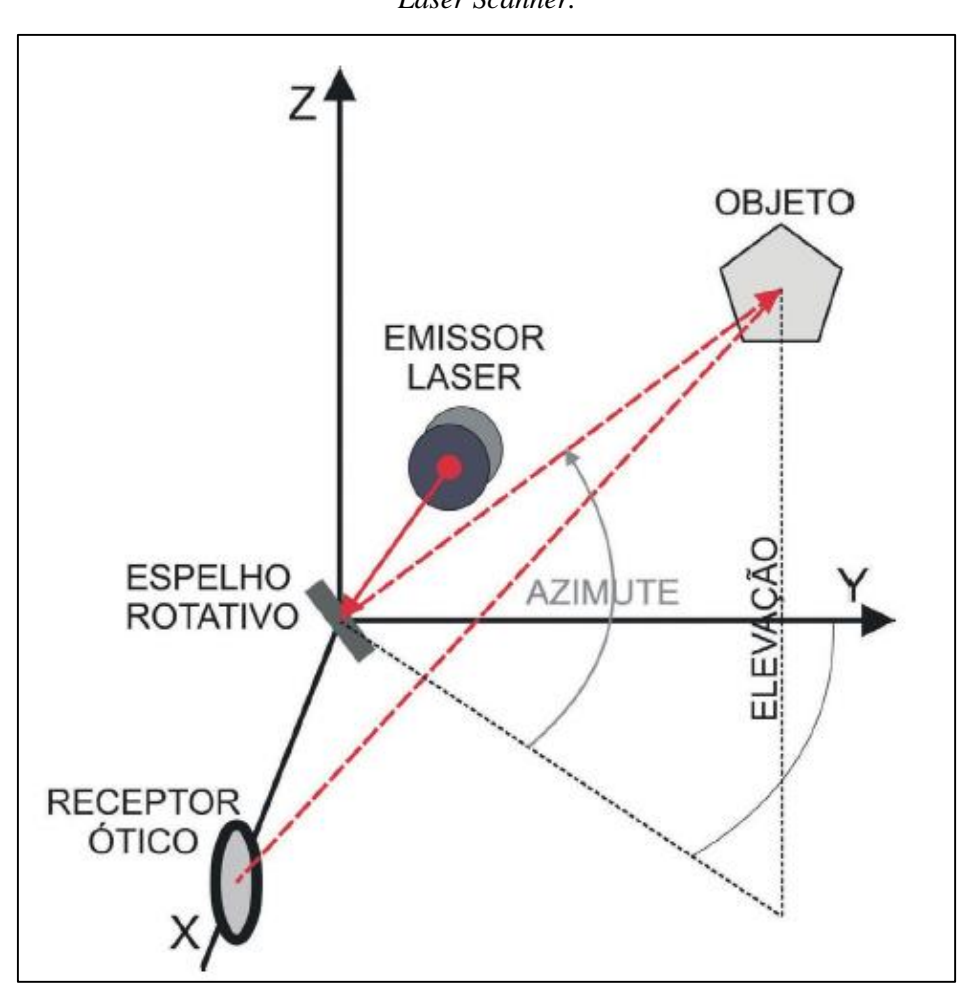

*Figura 7 - Diagrama da concepção das coordenadas dos pontos obtidos pelo Laser Scanner.*

*Fonte: Wutke, 2006*

# **3 CONTEXTO GEOLÓGICO**  3.1 CONTEXTO GEOLÓGICO REGIONAL

<span id="page-20-2"></span><span id="page-20-1"></span>A Província Carajás, localizada no sudeste do Cráton Amazônico, na região norte do Brasil, compreende o seu núcleo crustal mais antigo e representa uma das províncias minerais mais importantes do mundo. Essa província é dividida em dois blocos tectônicos: o Domínio Rio Maria, a sul, e o Domínio Carajás, a norte (Santos 2003, Vasquez et al. 2008), separados por uma zona de cisalhamento regional E-W. Entre os dois domínios, uma faixa foi denominada de Sub-domínio de Transição (Dall'Agnol et al. 2006, Feio et al. 2013). Esse último representaria parte do Domínio Rio Maria retrabalhado no Neoarqueano (Dall'Agnol et al. 2006) ou parte do Domínio Carajás (Feio et al. 2013).

Os dois domínios, Rio Maria e Carajás, apresentam algumas diferenças, tais como a predominância de faixas de greenstone belts strictu sensu e magmatismo exclusivamente mesoarqueano, tanto tonalítico-trondjemítico-granodiorítico (TTG) e sanukitóide, como granítico no Domínio Rio Maria (Oliveira et al. 2009, 2010, Almeida et al. 2010, 2011) em contraste com o Domínio Carajás, que registra eventos magmáticos e tectônicos também neoarqueanos.

O Domínio Carajás compreende embasamento mesoarqueano e sequências supracrustais neoarquenas (Machado et al. 1991), enquanto no Sub-domínio de Transição o embasamento mesoarqueano é predominante (Dall'Agnol et al. 2006, Feio et al. 2013). O embasamento arqueano tem sido atribuído ao Complexo Xingu (2.974 ± 15 Ma, Machado et al. 1991), composto por gnaisses tonalíticos a trondhjemíticos e migmatitos e ao Complexo Pium com granulitos de idades de cristalização de 3,002 ± 14 Ma (U–Pb SHRIMP zircão, Pidgeon et al. 2000) (Fig. 2).

Dados geocronológicos mostram que o processo de migmatização do Complexo Xingu (2.859  $\pm$  2 Ma e 2.860  $\pm$  2 Ma, U-Pb em zircão, Machado et al. 1991) e granulitização do Complexo Pium  $(2.859 \pm 9 \text{ Ma}, \text{U-Pb}$  SHRIMP zircão; Pidgeon et al. 2000) foram contemporâneos. Estudos recentes discriminaram granitoides composicionalmente distintos, com idades entre ca. 3,0 Ga e ca. 2,87-2,83 Ga que anteriormente eram atribuídas ao Complexo Xingu no Subdomínio de Transição (Moreto et al. 2011, 2013, Submetido; Feio et al. 2013).

<span id="page-22-0"></span>*Figura 8 - Mapa geológico do Domínio Carajás e áreas adjacentes (modificado de Vasquez et al., 2008), mostrando a localização do depósito Salobo e de outros importantes depósitos minerais do domínio.*

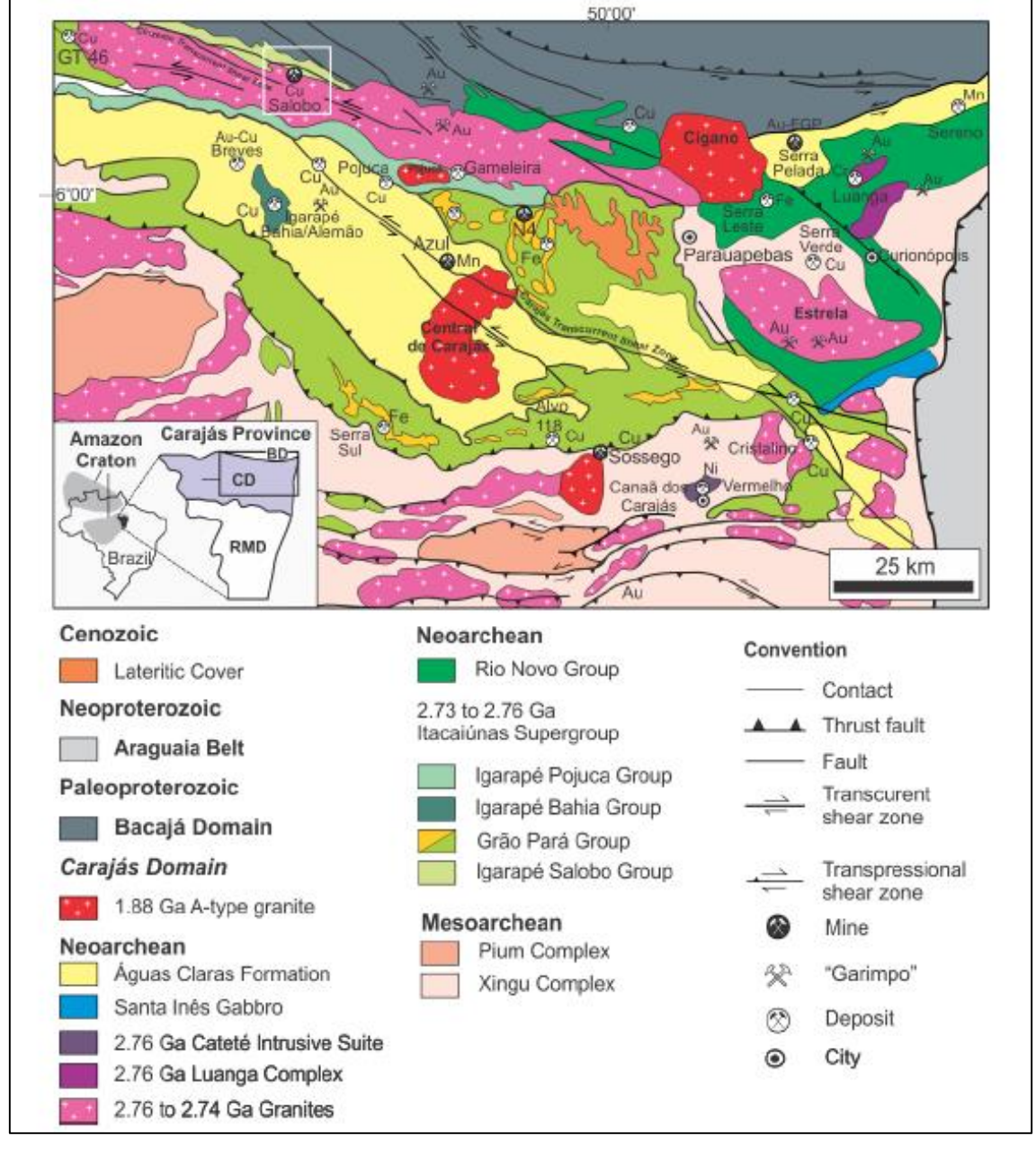

*Fonte: Modificado de Vasquez et al., 2008.*

As unidades supracrustais incluem as sequências metavulcano-sedimentares do Grupo Rio Novo (Hirata et al. 1982) e do Supergrupo Itacaiúnas (Wirth et al. 1986, DOCEGEO 1988, Machado et al. 1991). O Grupo Rio Novo compreende anfibolitos, xistos, metagrauvacas, rochas metavulcânicas tholeiíticas e gabros (Hirata et al. 1982). O Supergrupo Itacaiúnas foi dividido por DOCEGEO (1988) em unidades

aproximadamente cronocorrelatas, designadas de grupos Igarapé Salobo, Igarapé Pojuca, Grão Pará e Igarapé Bahia.

O Grupo Igarapé Salobo, apontado como hospedeiro do depósito de óxido de ferro-Cu-Au de Salobo (DOCEGEO 1988, Lindenmayer 1990), foi dividido em Gnaisse Cascata na base, Formação Três Alfa, que inclui anfibolitos, quartzitos, metagrauvacas e formações ferríferas e Formação Cizento, no topo, que compreende gnaisses e quartzitos (DOCEGEO 1988).

O Grupo Igarapé Pojuca hospeda o depósito de óxido de ferro-Cu-Au Gameleira e contém rochas metavulcânicas básicas, xistos e rochas com cordieritaantofilita. Essas últimas foram interpretadas como resultantes do metamorfismo dos produtos de alteração hidrotermal vulcano-exalativa, possivelmente associada à mineralização de Cu-(Zn-Au-Ag) do depósito de Pojuca, também hospedado nesse grupo (Winter 1994). O Grupo Grão-Pará é constituído por metabasaltos, rochas metavulcânicas félsicas e jaspilitos que hospedam os importantes depósitos de ferro em Carajás (DOCEGEO 1988). O Grupo Igarapé Bahia é constituído por rochas metavulcânicas, metapiroclásticas e metassedimentares, incluindo formações ferríferas, que hospedam o depósito de óxido de ferro-Cu-Au Igarapé Bahia/Alemão (DOCEGEO 1988).

A Formação Águas Claras se sobrepõe, aparentemente em discordância angular, às sequências metavulcano-sedimentares do Supergrupo Itacaiúnas. É composta por uma cobertura siliciclástica arqueana depositada em ambiente fluvial a marinho raso, representada por meta-conglomerados, meta-arenitos, mármore dolomítico, filito carbonoso e sericita quartzitos (Nogueira et al. 1995). A idade mínima de deposição dessa formação é dada pela idade de zircão de diques máficos intrusivos nessa formação (2.645  $\pm$  12 Ma e 2.708  $\pm$  37 Ma, U-Pb em zircão, Dias et al. 1996, Mougeot et al. 1996).

Intrusões máficas-ultramáficas acamadadas representadas pelo Complexo Luanga (ca. 2,76 Ga; Machado et al. 1991) e pela Suíte Intrusiva Cateté (2.766  $\pm$  6 Ma, U-Pb em zircão, Lafon et al. 2000) cortam as rochas do embasamento mesoarquano e da sequência supracrustal e hospedam ocorrências de níquel, crômio e planitóides (Ferreira Filho et al. 2007).

O magmatismo granítico neoarqueano no Domínio Carajás é representado pelos granitos alcalinos foliados de ca. 2,76 a 2,73 Ga, compreendidos nas suítes Plaquê, Planalto, Estrela, Igarapé Gelado e Serra do Rabo (Huhn et al. 1999a, 1999b, Avelar et al. 1999, Barros et al. 2004, Sardinha et al. 2006, Feio et al., 2012). Mais restritamente, magmatismo granítico de caráter peralcalino a meta-aluminoso, de ca. 2,57 Ga, é representado por dois pequenos corpos graníticos, denominados de *Old Salobo* e Itacaiúnas (Machado et al. 1991; Souza et al. 1996). Magmatismo granítico anorogênico alcalino a sub-alcalino de 1,88 Ga, que inclui os granitos Central de Carajás, *Young Salobo*, Cigano, Pojuca e Breves (Machado et al. 1991, Lindenmayer & Teixeira 1999, Tallarico 2003), é amplamente reconhecido em toda a província.

Estudos recentes permitiram o reconhecimentos de três zonas de cisalhamento transcorrentes: Cinzento e Carajás, ativas entre ca. 2,7 e 2,5 Ga na parte norte do Domínio Carajás, e Canaã, na porção sul (Pinheiro et al. 2013). A foliação E-W amplamente reconhecida no Domínio Carajás e os dobramentos e falhamentos teriam sido causados por encurtamento com vetor NNW para SSW. Um grande conjunto de falhas strike-slip de direção NW-SE foram responsáveis pelo formato sigmoidal da Bacia de Carajás.

### <span id="page-24-0"></span>3.2 DEPÓSITO DO SALOBO

O depósito de óxido de ferro-cobre-ouro Salobo (Figura 9) situa-se na porção norte do Domínio Carajás, balizado pela Zona de Cisalhamento Transcorrente do Cinzento. Estudos anteriores (Lindenmayer 1990, Lindenmayer 2003) descrevem o depósito Salobo como hospedado pelas rochas da Formação Três Alfa do Grupo Igarapé Salobo, unidade basal do Supergrupo Itacaiúnas. Tais rochas foram interpretadas inicialmente como metagrauvacas, anfibolitos, quartzitos e formações ferríferas, que representariam parte de uma sequência metavulcanosedimentar (DOCEGEO 1988, Lindenmayer 1990). Os litotipos predominantes no depósito, constituídos por grandes quantidades de magnetita (±almandina, biotita, grunerita, fayalita, hastingsita, turmalina, estilpnomelano, quartzo e greenalita) foram consideradas como formação ferrífera mista, fácies silicato-óxido, enquanto as metagrauvacas seriam representadas por litotipos com paragêneses consideradas típicas de protólitos sedimentares (almandina, biotita e quartzo).

Além da sequência de metagrauvacas, anfibolitos e formações ferríferas da Formação Três Alfa, quartzitos da Formação Cinzento e ortognaisses seriam reconhecidos no depósito. Os últimos foram atribuídos ao Gnaisse Cascata, a norte do depósito, e ao Gnaisse Superior de Farias, ao sul (DOCEGEO 1988, Farias 1981). Contudo, idades obtidas por Machado et al. (1991) de  $2.859 \pm 2$  Ma para o anfibolitos da Formação Três Alfa mostrariam, segundo os autores, que parte da sequência metavulcanosedimentar do Grupo Igarapé Salobo seria parte do embasamento, atribuído ao Complexo Xingu, e não do Supergrupo Itacaiúnas (ca. 2,76 Ga; Machado et al. 1991).

Posteriormente, Lindenmayer (2003), em um trabalho de revisão, considerou que as paragêneses minerais do depósito Salobo representam o produto de processos hidrotermais epigenéticos. Os protólitos foram reinterpretados como predominantemente metavulcânicos, derivados de rochas dacíticas e basálticas, embora texturas vulcânicas preservadas não tenham sido reconhecidas pela autora. As paragêneses minerais biotitagranada-quartzo (± plagioclásio ± grunerita) foram então consideradas como formadas a partir de dacitos. Rochas com plagioclásio-hastingsita, anteriormente denominadas anfibolitos, seriam derivadas de basaltos. Quartzitos foram reinterpretados como rochas ricas em quartzo hidrotermal. Adicionalmente, as rochas muito ricas em magnetita (10 a 50%) com quantidades variáveis de faialita, grunerita, Mn-almandina, Fe-biotita, Clhastingsita e turmalina foram associadas ao produto da alteração hidrotermal extrema dos protólitos vulcânicos e não mais a formações ferríferas (Lindenmayer 2003).

Na área do depósito, os granitos *Old Salobo* e *Young Salobo*, intrudem as rochas do Grupo Igarapé Salobo. O Granito *Old Salobo* (2.573 ± 2 Ma, U–Pb em zircão, Machado et al. 1991) é um granito alcalino, com augita como máfico principal, metaluminoso, mesozonal, considerado sin-tectônico, enquanto que o Granito *Young Salobo* (1.880±80 Ma, Rb–Sr em rocha total, Cordani 1981) é alcalino, metaluminoso e anorogênico (Lindenmayer 1990).

<span id="page-26-0"></span>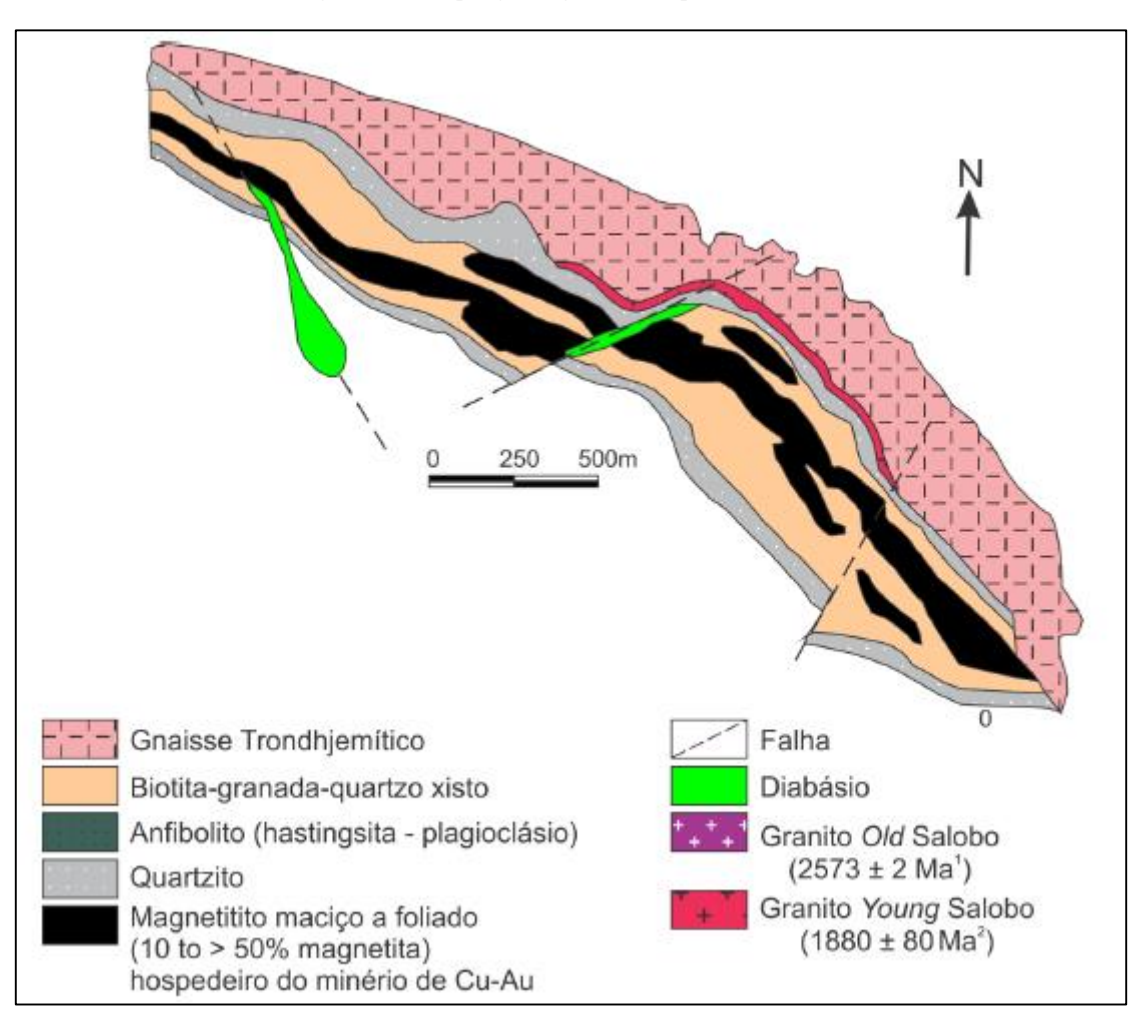

*Figura 9 - Mapa geológico do depósito Salobo.*

*Fonte: Modificado de Vieira et al.,1988; Lindenmayer, 1990; Villas & Santos, 2001.*

### <span id="page-26-1"></span>3.3 ARCABOUÇO TECTÔNICO

O arcabouço tectônico da Província de Carajás (Figura. 9) é o resultado da superposição de eventos deformacionais que atingiram a região desde o Arqueano. A evolução tectônica dessa região envolve o estabelecimento inicial da zona de cisalhamento dúctil Itacaiúnas (2,8 a 3,0 Ga), imprimindo nas rochas do embasamento uma trama milonítica de alta temperatura sob tectônica transpressiva sinistral. A conformação geral dessa foliação é marcada por um mosaico de zonas de cisalhamento dispostas em feixes entrelaçados com orientação geral EW (Pinheiro, 1997; Pinheiro & Holdsworth, 1997).

Sobre os terrenos granito-gnáissicos do embasamento, instalaram-se as rochas arqueanas do Grupo Igarapé Pojuca metamorfizadas no fácies xisto verde baixo a médio e deformadas sob tectônica transpressiva. Sobre as rochas do Grupo Igarapé Pojuca instalaram-se as rochas ferríferas e vulcânicas do Grupo Grão Pará (2,7 Ga); *in* Gibbs *et al* (1986) em ambiente de bacia intracratônica e tectônica extencional. Em discordância sobre as rochas dos Grupos Igarapé Pojuca e Grão Pará, depositou-se a Formação Águas Claras, cujo empilhamento está relacionado a ambiente de plataforma, transicionando em relação ao topo, para um sistema fluvial entrelaçado (Nogueira, 1995).

Após a instalação destas rochas a região foi submetida a uma tectônica transtensional dextral com o desenvolvimento dos sistemas Carajás e Cinzento. Durante esse episódio deformacional houve subsidência no interior da Estrutura de Carajás (a sul), ao longo do Sistema Transcorrente Cinzento (a norte) e intrusão (Dias *et al.*, 1996) de diques e *sills* gabróicos a cerca de 2,6 Ga. A falha Carajás teria se formado como estrutura de compensação cinemática (transferente) na estrutura de Carajás.

Em seguida ocorreu um episódio de transpressão sinistral, entre cerca de 2,6 Ga e 1,9 Ga. A deformação promovida por este episódio se mostra de modo mais proeminente nas adjacências dos traços da falha Carajás afetando principalmente rochas aflorantes do Grupo Grão Pará e da Formação Águas Claras. A norte, o Sistema Transcorrente Cinzento foi deformado por esse episódio de transpressão sinistral dando origem à estrutura do tipo *sidewall ripout* do Salobo e o *duplex* do Cururu (Pinheiro, 1997; Pinheiro *&* Holdsworth, 1997).

Na transição do paleoproterozóico - mesoproterozóico, o Craton Amazônico esteve sujeito a um episódio extensional EW/NE-SW, desenvolvendo fraturas e falhas NS. Foram intrudidos granitos proterozóicos (Carajás, Cigano, Pojuca, Estrela, etc.). Com novas reativações da Falha Carajás formaram-se bacias localizadas onde foram depositados conglomerados e arenitos da Formação Gorotire (Pinheiro, 1997).

Durante o paleozóico é provável que parte da região de Carajás, notadamente a porção mais leste, tenha sido recoberta por rochas sedimentares dos domínios da Bacia Intracratônica do Parnaíba. No mesozóico, com a abertura do oceano Atlântico, instalaram-se *grabens* relativamente peque nos, onde rochas paleozóicas foram preservadas (exemplo: Serra do Paredão, a N - NE da Serra Leste).

*Figura 10 - Arcabouço Tectônico da Região de Carajás - Imagem de Land* 

<span id="page-28-0"></span>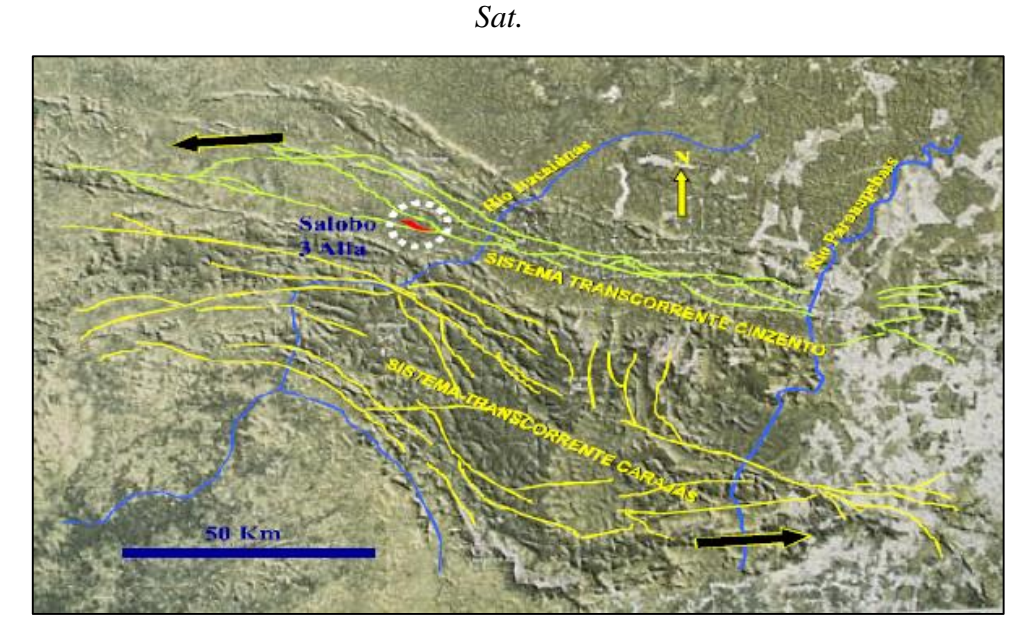

*Fonte: Pinheiro, 1997*

<span id="page-28-2"></span>3.1.1 O SISTEMA TRANSCORRENTE CINZENTO E A REGIÃO DO SALOBO

A área de estudo está geologicamente localizada na borda sul do chamado Duplex Transpressivo do Salobo (Siqueira *&* Costa, 1991) ou *Sidewall Ripout* do Salobo (Pinheiro, 1997) (Figura 10).

<span id="page-28-1"></span>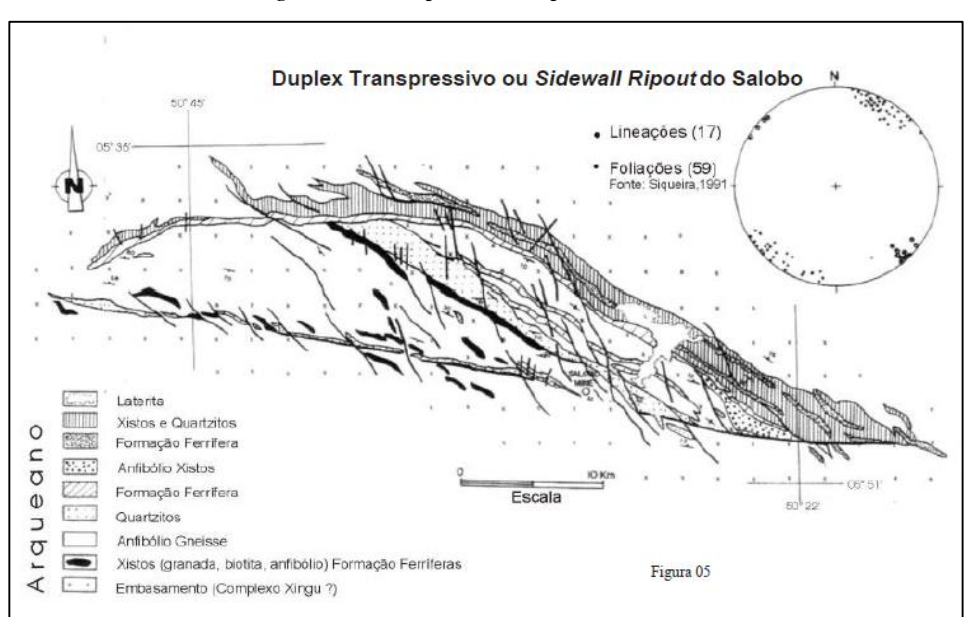

*Figura 11 - Duplex Transpressivo do Salobo.*

*Fonte: Siqueira & Costa, 1991.*

Essa estrutura, caracterizada por um conjunto de lineamentos em feixes, desenha um arco com concavidade voltada para sul e orientado na direção WNW-ESE. Está posicionada na extremidade W do chamado Sistema Transcorrente Cinzento, apresentando dimensões quilométricas, somando cerca de 70 km de comprimento por 12 a 15 km de largura, mostrando-se portanto como uma importante feição regional.

O Sistema Transcorrente Cinzento pode ser descrito como um conjunto de lineamentos arqueanos com cerca de 200 km de comprimento disposto a norte do Sistema Transcorrente Carajás (Pinheiro, 1997), fazendo parte do segmento norte do chamado Cinturão Itacaiúnas (Docegeo, 1988). É formado por um *sidewall ripout* (*Sidewall Ripout*  do Salobo) a oeste; por uma estrutura romboédrica (Duplex Direcional do Cururú) localizada em seu segmento mediano, a partir do qual, para leste, instala-se uma estrutura em *splay* divergente, denominada Rabo de Cavalo de Serra Pelada (Pinheiro, 1997).

A história tectônica desse sistema transcorrente inicia-se com a implantação da Zona de Cisalhamento Itacaiúnas, desenvolvida entre 3,0 e 2,8 Ga, definindo feixes anastomóticos EW de zonas de cisalhamento dúcteis, implantadas sobre as rochas cristalinas do embasamento (rochas granitóides diversas e rochas do Complexo Xingu no sentido de Machado *et al.*, 1991) e rochas supracrustais do Grupo Salobo (vulcânicas e sedimentares com metamorfismo de alto a médio grau). Sobre essa crosta continental desenvolveu-se uma bacia intracratônica onde se depositaram subseqüentemente as rochas vulcânicas e sedimentares dos grupos Pojuca e Grão Pará (2,7Ga) e as rochas sedimentares clásticas da Formação Águas Claras (2,7 a 2,6 Ga).

Sob regime transtensivo dextral rúptil a rúptil - dúctil se instalaram os lineamentos dos Sistemas Carajás e Cinzento. Esses lineamentos incorporam diversas feições em *dilational jogs* capazes de provocar a subsidência de blocos balizados por fraturas concordantes à trama dúctil presente nas zonas miloníticas previamente desenvolvidas no embasamento. No interior dessas estruturas ficaram preservadas partes das sequências vulcânicas e sedimentares previamente depositadas.

No Sistema Transcorrente Carajás, em sua estrutural sigmoidal principal, encontrasse a maior área de exposição dessas rochas, enquanto que no Sistema Transcorrente Cinzento essas ficaram aprisionadas em estruturas de menor porte. Nesse sistema, as rochas atualmente expostas, representam conjuntos litológicos considerados de níveis crustais relativamente mais profundos àquelas aflorantes no Sistema Transcorrente Carajás.

Em momentos tardios à subsidência das rochas no interior das respectivas estruturas de dilatação, ainda sob transtensão dextral, implantou-se a Falha Carajás como estrutura particular, atravessando diagonalmente, de WNW para ESE, a estrutura sigmoidal maior do Sistema Transcorrente Carajás.

As rochas encaixadas dentro das estruturas desenvolvidas ao longo dos lineamentos maiores foram posteriormente deformadas por transpressão sinistal, concentrando-se principalmente ao longo de feixes de lineamentos da Falha Carajás.

## **4 MATERIAIS E MÉTODOS**

<span id="page-30-2"></span><span id="page-30-1"></span>Neste tópico serão descritos os métodos utilizados na elaboração deste trabalho.

### 4.1 AQUISIÇÃO DOS DADOS VIA LASER SCANNER

Para a aquisição dos dados de imageamento foi utilizado o equipamento I-Site 8200SR, da MapTek (Figura 11). O equipamento foi manuseado pela equipe de topografia da mina, que estabeleceu os parâmetros de aquisição. A aquisição foi feita em áreas predefinidas na mina de acordo com a figura 12.

<span id="page-30-0"></span>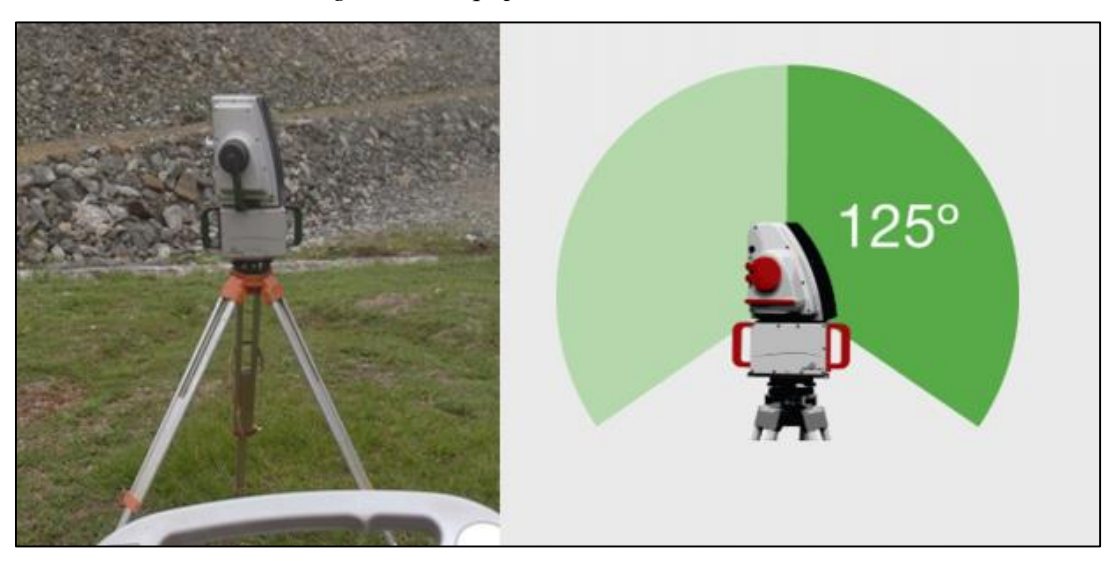

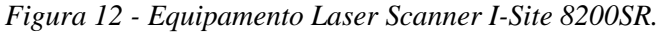

*Fonte: Autor.*

<span id="page-31-0"></span>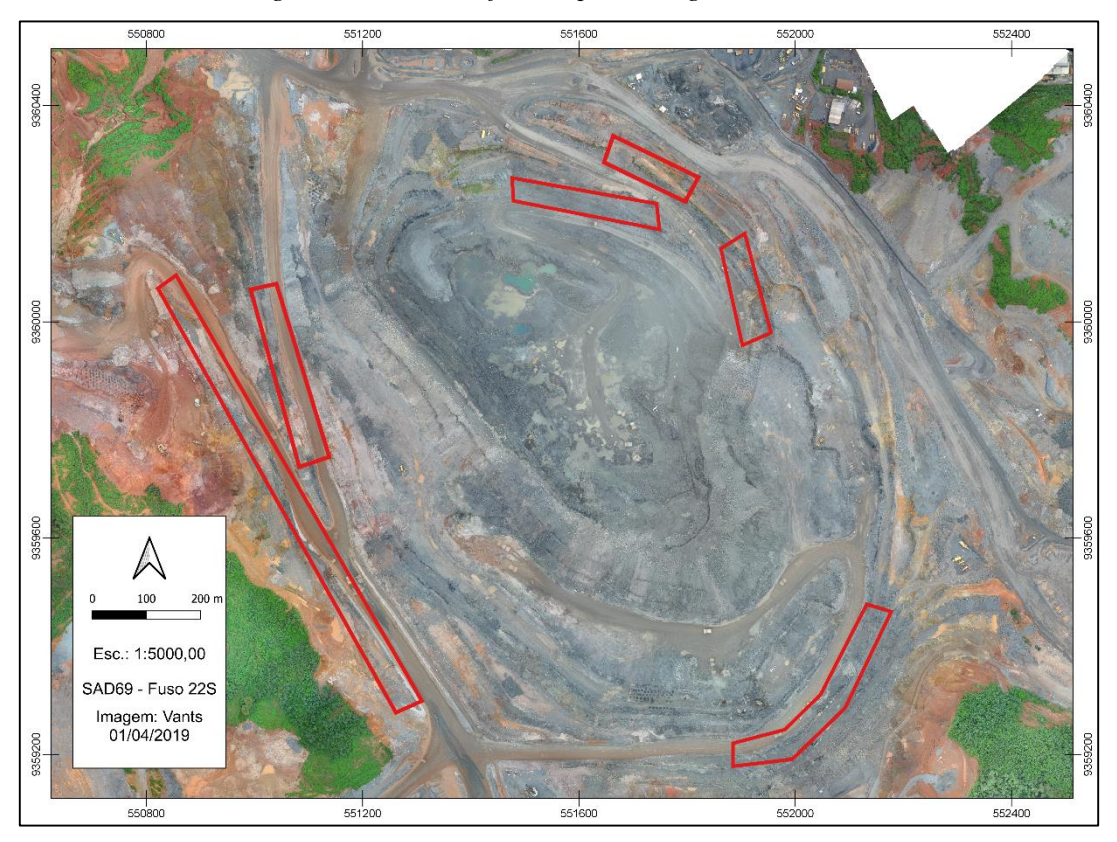

*Figura 13 - Áreas definidas para Imageamento via Laser Scanner*

*Fonte: Autor.*

Para apoiar o equipamento, foram utilizados um tripé para suporte do equipamento, o equipamento *Laser Scanner*, GPS geodésico para "amarrar" os pontos. A aquisição foi feita durante os mês dezembro, onde cada varredura foi realizada a partir da montagem do tripé e fixação do equipamento *Laser Scanner*, o GPS geodésico foi utilizado para capturar as coordenadas de "amarração" em South American Datum (SAD) 1969 (SAD69 – Fuso 22S). Para a melhor aquisição do levantamento, foi definido um densidade de pontos de 6mm entre os pontos, nesse trabalho, foram gerados um total de 8 varreduras nos taludes da mina, que foram posteriormente integradas em arquivos digitais únicos e importadas para o computador da empresa localizado no escritório de campo e posteriormente processada para gerar a nuvem de pontos 3D.

### 4.2 PROCESSAMENTO E TRATAMENTO DOS DADOS

<span id="page-31-1"></span>A etapa de processamento consiste na junção dos pontos imageados, esse processo foi realizado com ajuda de um Topografo usando o *software* I-Site Studio da MapTek, onde cada ponto foi amarrado ao sistema de coordenada, o resultado foi a geração de um arquivo único chamado de "nuvem de pontos 3D", com coordenadas x, y, e z em formato de arquivo ".Isproj" (Figura 13). O *software* I-Site Studio permite a visualização do levantamento integrado, assim como a identificação de cada uma da 8 "varreduras" e uma visualização tridimensional do levantamento. Para aquisição dos dados, foram selecionados e delimitados os planos de fraturas pra aquisição de atitudes estruturais de modo indireto. A visualização dos planos foi feita no modo "consultar descontinuidade". A delimitação dos pontos que correspondem à superfície das fraturas foi realizada com a ferramenta "seleção de planos" (Figura 14). Os planos foram escolhidos de modo aleatório, para que não houvesse tendência na comparação com os dados diretos.

<span id="page-32-0"></span>*Figura 14 - Nuvem de Pontos 3D representando um imageamento feito no talude da mina*

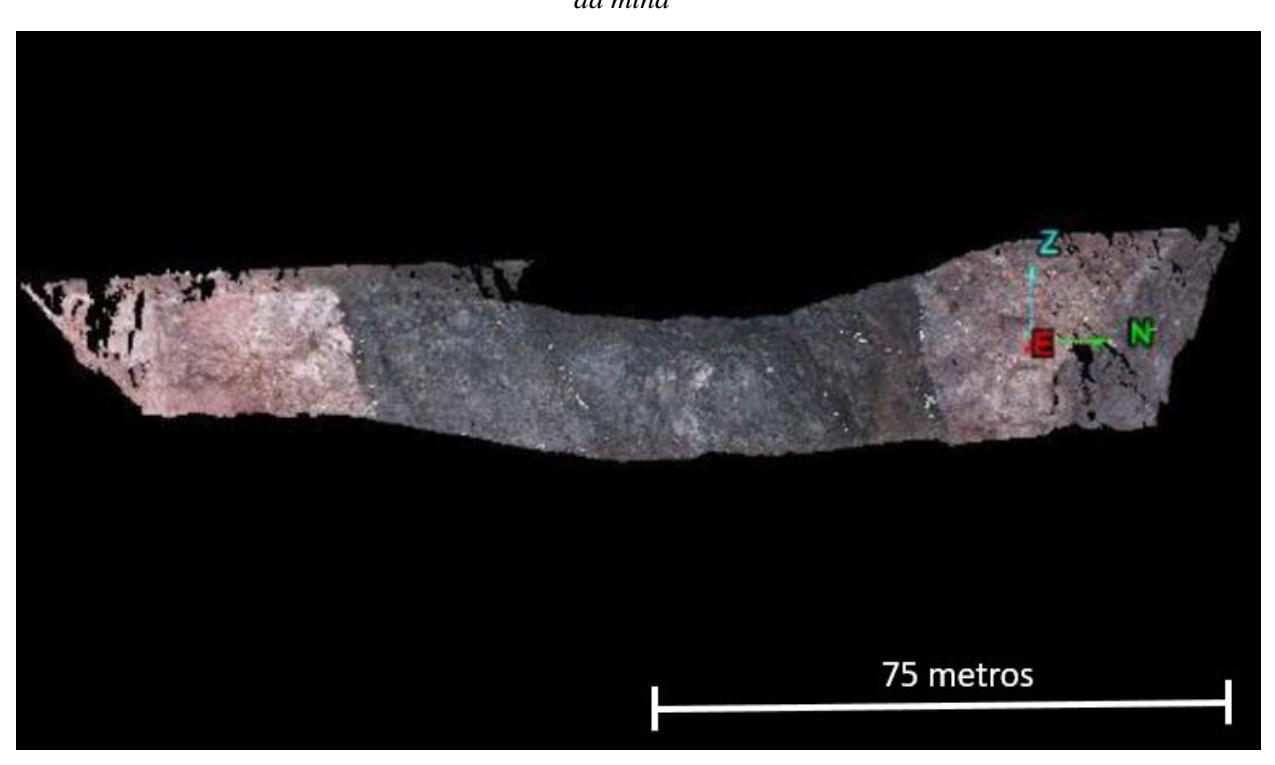

*Fonte: Autor*

<span id="page-33-0"></span>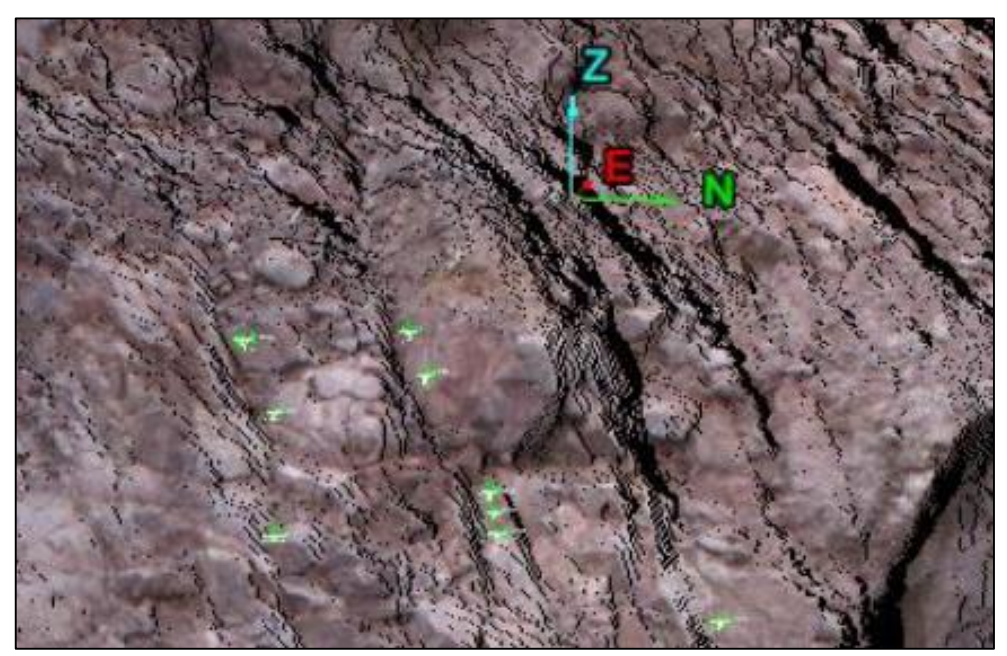

*Figura 15 - Aquisição de descontinuidade pelo Modulo Geotécnico.*

*Fonte: Autor.*

O modulo geotécnico do I-Site Studio faz as aquisição dos dados conforme a triangulação Delaunay, onde cada ponto é o vértice de um triângulo. A triangulação consiste em cada círculo circunscrito em cada triangulo não contém nenhum outro ponto da triangulação, ou seja, a cada três pontos mais próximos interligados tem-se um triângulo Delaunay (Figura 15), que pode ser interpretado como um plano. A determinação da direção deste plano é feita a partir dos três pontos.

<span id="page-33-1"></span>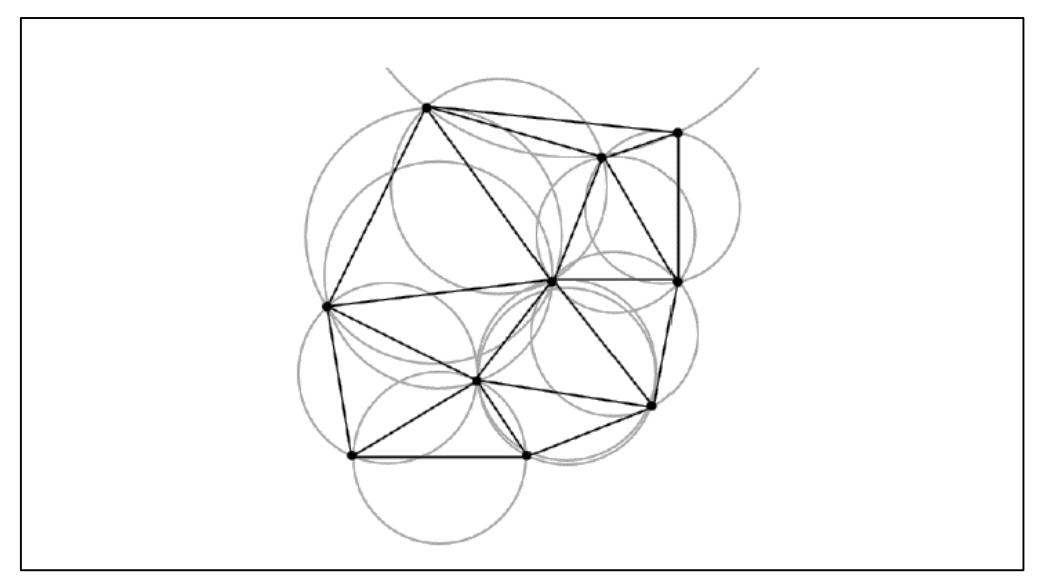

*Figura 16 - Representação da triangulação Delaunay.*

*Fonte: Wutke, 2006*

Dados três pontos com coordenadas: P1 = X1; Y1; Z1; P2 = X2; Y2; Z2 e P3 = X3; Y3; Z3, a equação do plano que passa por estes pontos é dada por:

$$
A * X + B * Y + C * Z = D
$$

Onde:

$$
A = (Y2-Y1) * (Z3-Z1) - (Y3-Y1) * (Z2-Z1)
$$
  
\n
$$
B = (X3-X1) * (Z2-Z1) - (X2-X1) * (Z3-Z1)
$$
  
\n
$$
C = (X2-X1) * (Y3-Y1) - (X3-X1) * (Y2-Y1)
$$
  
\n
$$
D = A * X1+B * Y1+C * Z1
$$

Dessa forma, cada triângulo formado por pontos com coordenadas x, y, z é representado por um plano. Através de conversões do ângulo trigonométrico em ângulo azimutal temos um plano com direção e mergulho determinados na notação geológica. O resultado dessa etapa são um conjunto de planos geológicos georreferenciados (Figura 16).

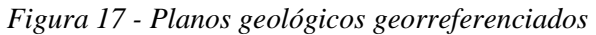

<span id="page-34-0"></span>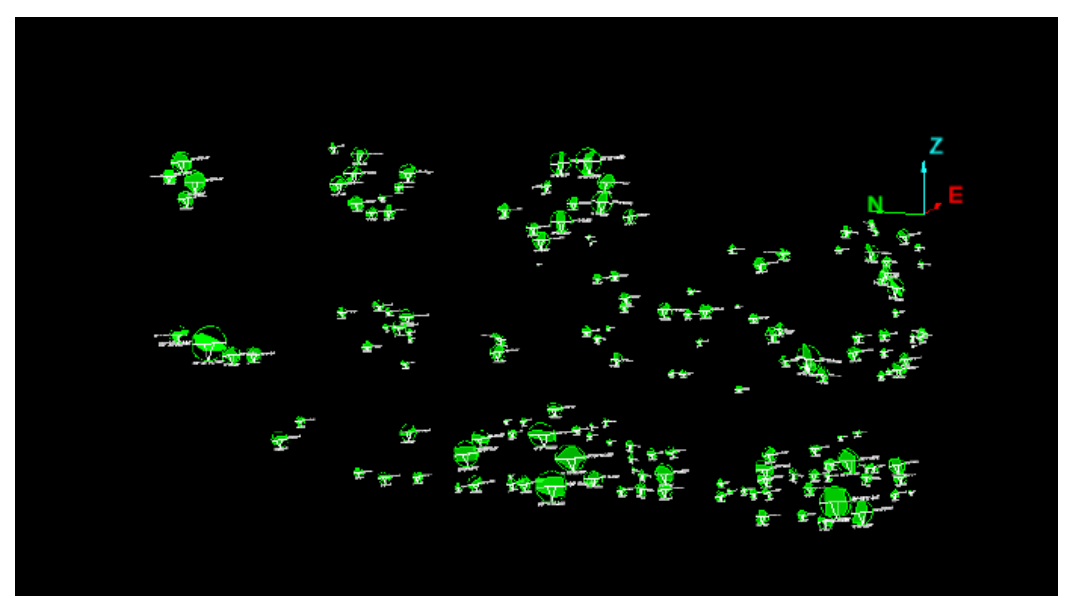

*Fonte: Autor*

O arquivo de saída do Software é um ",txt" com cinco colunas, que presentem as coordenadas x, y, z dos planos respectivamente com os valores de mergulho e direção

de cada plano triangulado, nessa trabalho, foram adquiridos um total de 822 dados estruturais (Tabela 01).

|           |            |         | Direção | <b>Mergulho</b> |
|-----------|------------|---------|---------|-----------------|
| 551767119 | 9360249936 | 240,349 | 214,455 | 69,231          |
| 551764185 | 9360248554 | 234,559 | 206,194 | 67,179          |
| 551765201 | 9360249658 | 237,526 | 202,999 | 63,308          |
| 551769150 | 9360247321 | 241,510 | 204,573 | 64,605          |
| 551771445 | 9360245912 | 241,585 | 210,077 | 72,219          |
| 551771153 | 9360243730 | 239,500 | 210,439 | 58,501          |
| 551766624 | 9360247245 | 235,710 | 208,856 | 66,907          |
| 551767607 | 9360247998 | 237,930 | 211,360 | 68,326          |
| 551767005 | 9360249110 | 238,314 | 214,086 | 73,164          |
| 551764477 | 9360250729 | 238,955 | 202,044 | 63,122          |
| 551764775 | 9360246043 | 231,338 | 207,580 | 84,611          |
| 551767221 | 9360246145 | 235,347 | 213,307 | 72,553          |
| 551805648 | 9360217445 | 245,027 | 229,250 | 73,352          |
| 551801188 | 9360220063 | 240,933 | 229,820 | 77,936          |
| 551801042 | 9360220455 | 241,123 | 233,354 | 78,953          |
| 551802958 | 9360218159 | 241,035 | 226,100 | 79,244          |
| 551771121 | 9360245647 | 240,253 | 212,142 | 64,454          |
| 551768092 | 9360245787 | 237,412 | 209,885 | 64,844          |

*Tabela 1 - Dados de Saída*

#### *Fonte: Autor.*

A terceira etapa consiste na análise dos dados da planilha ".txt", os dados foram analisados em um software de análise estrutural. O polo de cada plano foram plotados em diagrama estrutural, gerando diagrama de contorno que foram analisados separadamente e comparados com diagramas obtidos na análise dos dados medidos em campo.

### 4.3 AQUISIÇÃO DOS DADOS ESTRUTURAIS

<span id="page-35-1"></span><span id="page-35-0"></span>Para fins comparativos do estudo, foram adquiridos 144 planos de fraturas em mapeamentos clássico na mina com uso de bússola de geólogo do tipo Clark. Essas atitudes foram tomadas nos taludes e foram escolhidas de modo aleatório, visando capturar várias famílias de fraturas e seguindo o método de tomada de atitudes clássico, em campo.

#### **5 RESULTADOS**

.

#### 5.1 ANÁLISE DOS DADOS DIRETO

<span id="page-36-1"></span>Durante o levantamento de campo foram feitas 144 medidas, com o objetivo de compará-las com as atitudes obtidas de forma indireta nas imagens scaneadas. As atitudes foram tratadas em diagrama estereográfico como polos com diagrama de contorno (Figura 17). O diagrama de contorno mostra três família de fraturas NW/SE, NE/SW e N/S e cinco concentrações de polo F1 (54/70), F2 (227/74), F3 (331/73), F4 (144/74) e F5 (268/79).

*Figura 18 - Diagrama estereográfico representando as direções de famílias de fraturas NW/SE, NE/SW e N/S obtida pelo método direto.*

<span id="page-36-0"></span>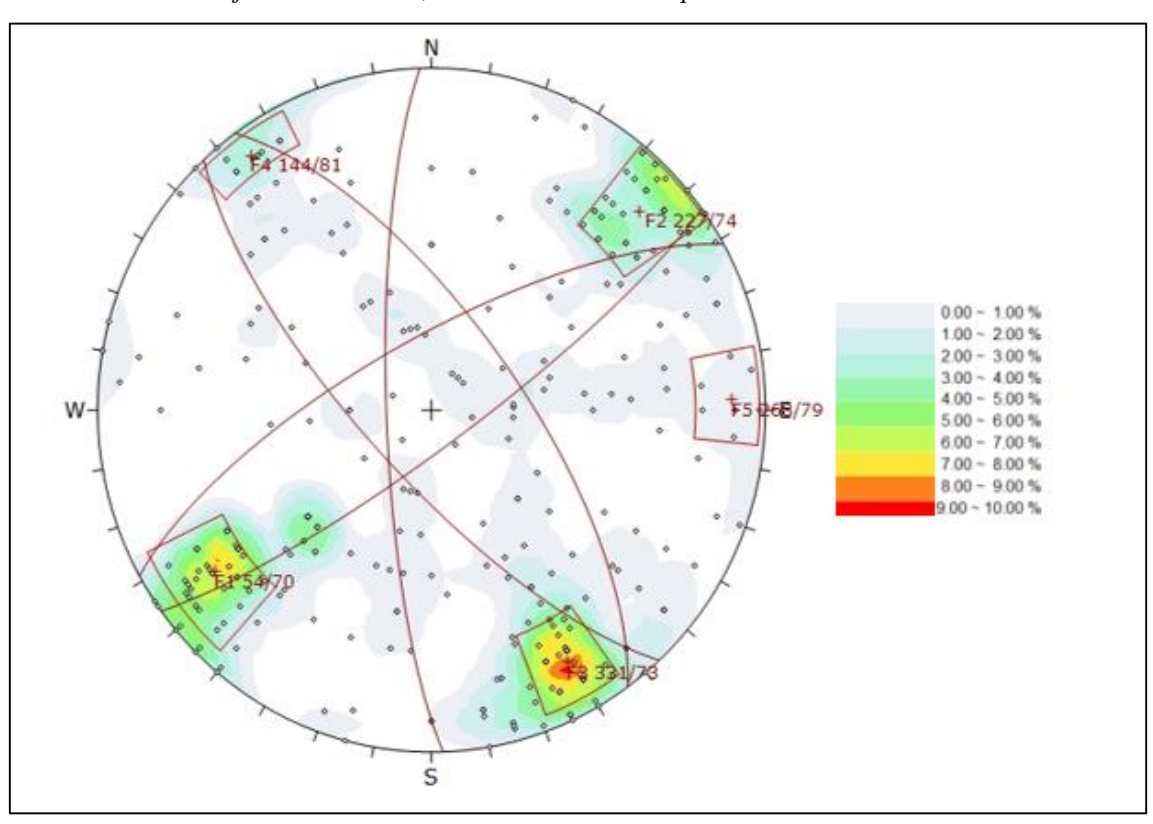

*Fonte: Autor.*

### 5.2 ANÁLISE DOS DADOS INDIRETO

<span id="page-36-2"></span>Através da análise da nuvem de pontos 3D, gerada pelo imageamento nos taludes da mina realizado com o equipamento *Laser Scanner*, foi possível visualizar e identificar planos de descontinuidades geológica, podendo ser falhas ou juntas. A partir desta análise foram selecionadas descontinuidades usando o Modulo Geotécnico do I-Site Studio, formando um conjunto de dados "Azimute/Mergulho". Este conjunto de dados foi plotado em diagrama estereográfico de igual-área. Desta forma, a determinação de mergulhos e direções desses planos foi realizada através da construção de diagrama estereográfico.

O resultado, foi o diagrama estereográfico (Imagem 18), apresentando quatro direções de fraturas NW/SE, NE/SW, N/S e E/W, com cinco concentrações de polo A (30/70), B (221/70), C (335/74), D (276/84) e E (03/74).

*Figura 19 - Diagrama estereográfico dos dados indiretos via laser scanner apresentando quatro direções preferenciais.*

<span id="page-37-0"></span>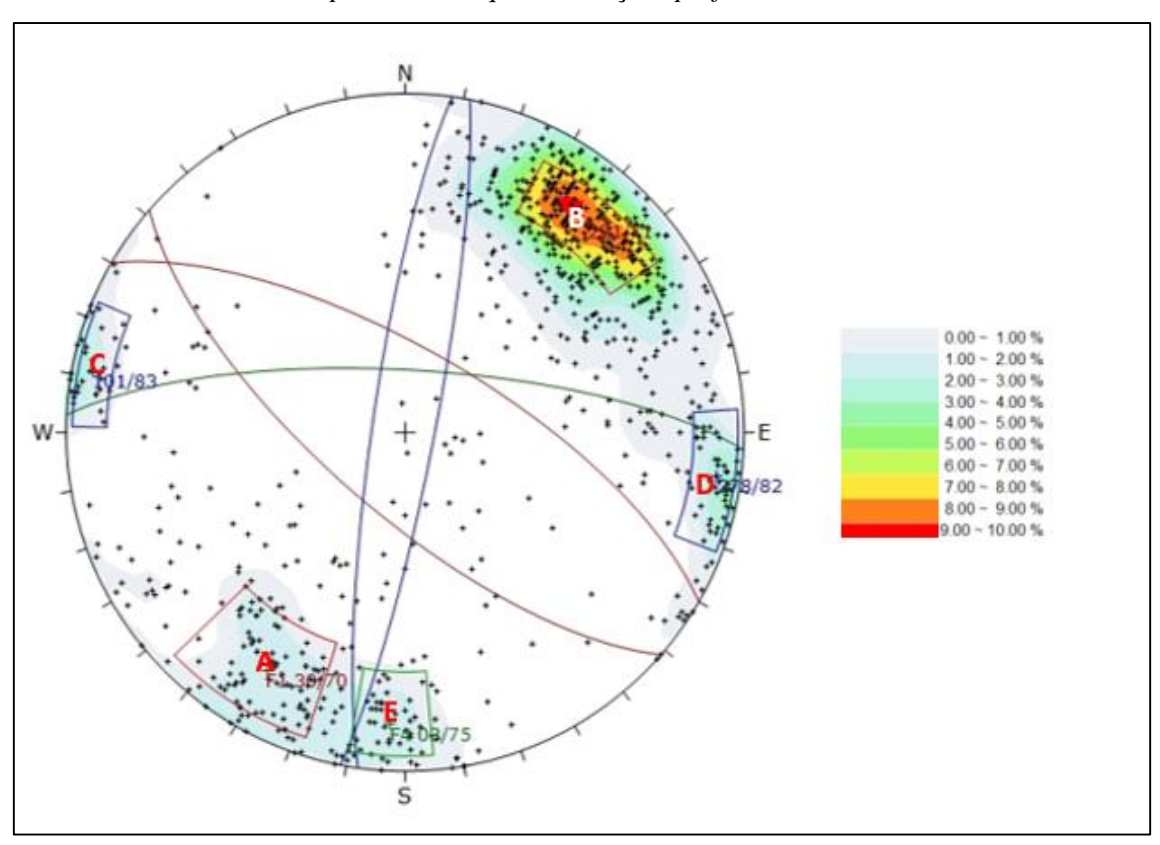

*Fonte: Autor.*

#### 5.3 COMPARAÇÃO ENTRE OS DADOS INDIRETO E DIRETO

<span id="page-37-1"></span>A comparação entre os dados direto e indireto é feita com base no diagrama estereográfico de contorno gerado na análise final de cada método. Comparando os

resultados obtidos em campo, com o diagrama estereográfico de contorno dos dados direto, e os resultados obtidos pela aquisição e processamento por *Laser Scanner,* com o diagrama estereográfico de contorno dos dados indireto, observamos que alguns máximos estruturais podem ser correlacionados. A figura 19 mostra a comparação entre os diagramas dos dados direto e indireto, destacando as principais concentrações obtidas pelos métodos.

*Figura 20 - Diagrama estereográfico (A) dados direto em campo, (B) dados indireto via laser scanner.*

<span id="page-38-0"></span>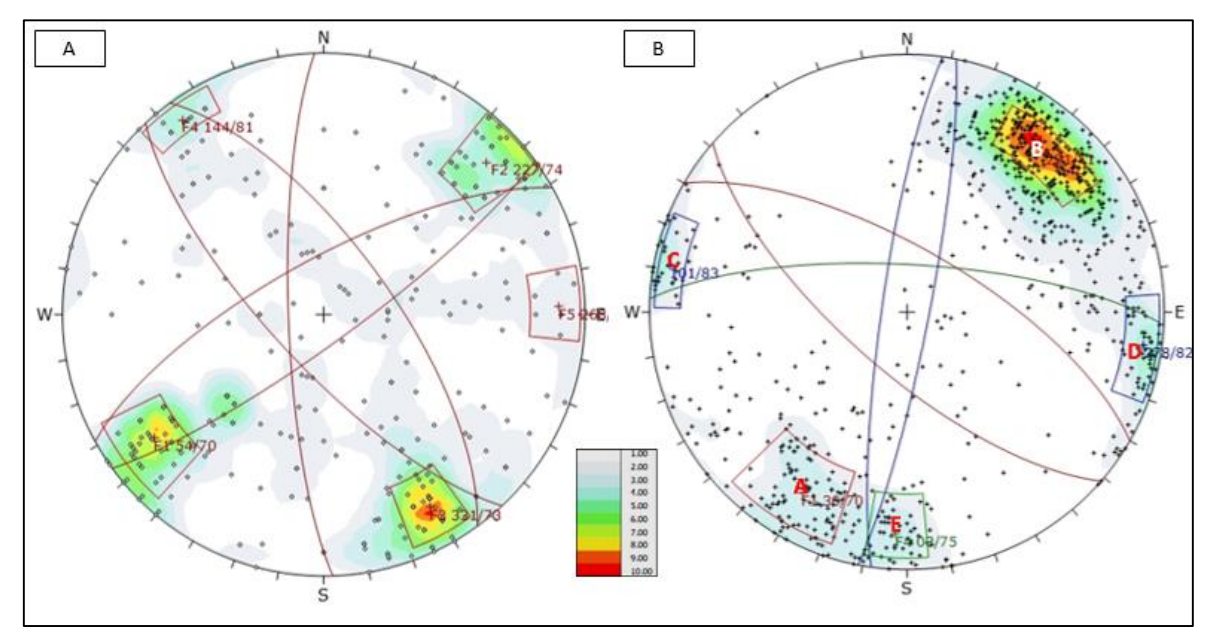

*Fonte: Autor.*

Com base nos dados correlacionados, foi observado que as duas família de fraturas NW/SE foram mapeadas nós dois método, assim como as concentrações de polo F1 e A, F2 e B são correlacionáveis. A direção NE/SW mapeada no método direto foi observada no método indireto com desvios para direção N/S. A concentração F3 e F4, podem estar associadas a alguma dispersão maior de medidas no dados indireto. No diagrama do dados indireto, foi observado uma concentração E de direção E-W, não mapeada no método direto.

De maneira geral observa-se a correlação parcial entre as principais famílias de fraturas identificadas pelos dois método de aquisição. A aquisição de atitudes em campo mostrou-se mais eficiente na identificação de famílias de fraturas, enquanto no método indireto obteve-se grande densidade concentração, como no Polo B. A máxima concentração no polo B pode indicar vícios na manipulação da imagem 3D, por meio da seleção manual de atitudes em planos que apresentam facilidade de seleção.

# **6 CONCLUSÕES**

<span id="page-39-0"></span>O estudo comparativo entre a obtenção de dados diretos e indiretos mostrou que o sistema laser scanner é útil para aquisição de dados estruturais, uma vez que possibilita aquisição de dados em tempo hábil, com segurança, outro ponto são a atitudes adquirida acima do talude, esse método pode ser substituído para obter mais dados em atividades rotineiras que necessitam o uso de grandes quantidades de dados, como na caracterização da estabilidade dos taludes. Porém, algumas observações são pertinentes:

- A nuvem de pontos 3D mostrou-se útil para a compilação de dados estruturais com acurácia em taludes de mina a céu aberto, porém não substitui totalmente o trabalho aquisição de campo, sendo utilizado para complementar os dados de campo.
- O método direto com uso do laser scanner permite retirar dados com mais homogeneidade do talude, ou seja, dados em toda extensão e acima do talude, permite a análise da estabilidade do talude, por exemplo.
- Em área com alta densidade de dados, pode indicar vicio na manipulação da imagem 3D, essa correlação parcial dos dados pode ser resultado de efeito de vício na escolha de atitudes pelo modo "visão planar" na seleção de pontos no software.
- O aquisição de dados em modo aleatório, tanto no método direto e indireto, não permitiu a aquisição mais homogenia das mesmas família de fraturas, ou seja, aquisição dos dados nos mesmo local com método diferente. Sugere-se para próximos trabalhos a aquisição com método direto e indireto nos mesmos local.

## <span id="page-40-0"></span>**7 REFERENCIAS BIBLIOGRÁFICA**

ABELLÁN, A.; VILAPLANA, J.M.; MARTÍNEZ, J. Application of a long-range Terrestrial Laser Scanner to a detailed rockfall study at Vall de Núria (Eastern Pyrenees, Spain). 2006. Engineering Geology 88 (2006) 136 – 148. Disponível em www.sciencedirect.com.

ALMEIDA J.A.C., DALL'AGNOL R., DIAS S.B., ALTHOFF F.J., 2010. Origin of the Archean leucogranodiorite–granite suites: Evidence from the Rio Maria terrane and implications for granite magmatism in the Archean. *Lithos*, **187**:201-221.

ALMEIDA J.A.C., DALL'AGNOL R., OLIVEIRA M.A., MACAMBIRA, M.J.B., PIMENTEL, M.M., RÄMÖ, O.T., GUIMARÃES, F.V., LEITE, A.A.S., 2011. Zircon geochronology and geochemistry of the TTG suites of the Rio Maria granite-greenstone terrane: Implications for the growth of the Archean crust of Carajás Province, Brazil. *Precambrian Research*, **120**:235-257.

ARAÚJO, O.J.B.; MAIA, R.G.N.; JORGE JOÃO, X.S.; COSTA. J.B.S. -1988- A Megaestruturação Arqueana da Folha Serra dos Carajás. Congresso Latino-Americano Geologia, 7, Anais, Belém, 1:324-338.

ARMESTO J., ORDÓÑEZ C., ALEJANO L., ARIAS P. 2009. Terrestrial laser scanning used to determine the geometry of a granite stability analysis purposes. Geomorphology, 106:271-277.

BALTSAVIAS, E. P. Airbone Laser Scanning Basic Relations and Formulas. ISPRS Journal of Photogrammetry and Remote Sensing, Volume 54 Número 2-3, pg 199-214, 1999.

BOEHLER, W.; HEINZ, G.; MARBS, A. The Potential of Non-Contact Close Range Laser Scanners for Cultural Heritage Recording. CIPA – International Symposium, Proceedings. Potsdam, Germany – 2001.

DALL'AGNOL R, OLIVEIRA M.A., ALMEIDA J.A.C., ALTHOFF F.J., LEITE A.A.S., OLIVEIRA D.C., BARROS C.E.M., 2006. Archean and paleoproterozoic granitoids of the Carajás Metallogenic Province, eastern Amazonian craton. In: Symposium on magmatism, crustal evolution and metallogenesis of the Amazoniam Craton. Belém, Guia de excursão, p. 99–150.

DALMOLIN, Q.; SANTOS, D. R. Sistema Laserscanner: Conceitos e Princípios de Funcionamento. 3ª Edição – UFPR – Curitiba/PR – Brasil. 97 pg – 2004.

DIAS, G.S.; MACAMBIRA, M.J.B.; DALL'AGNOL, R.; SOARES, A.D.V.; BARROS, C.E. DE M. -1996- Datação de zircões de sill de metagabro: comprovação da idade arqueana da Formação Águas Claras, Carajás-Pará. V Simpósio de Geologia da Amazônia, SBG-NO. Boletim de Resumos Expandidos, Belém, 376-379.

DOCEGEO, 1988. Revisão litoestratigráfica da Província Mineral de Carajás - Litoestratigrafia e principais depósitos minerais. In: 34º Congresso Brasileiro de Geologia. Belém, Anais, p. 11−54.

FEIO, G.R.L., DALL'AGNOL R., DANTAS E.L., MACAMBIRA M.J.B., SANTOS J.O.S., ALTHOFF F.J., SOARES J.E.B., 2013. Archean granitoid magmatism in the Canaã dos Carajás area: implications for crustal evolution of the Carajás province, Amazonian craton, Brazil. Precambriam Research, 227:157-.

FEIO, G.R.L., DALL'AGNOL R., DANTAS E.L., MACAMBIRA M.J.B., SANTOS J.O.S., ALTHOFF F.J., SOARES J.E.B., 2013. Archean granitoid magmatism in the Canaã dos Carajás area: implications for crustal evolution of the Carajás province, Amazonian craton, Brazil. *Precambriam Research*, **227**:157-.

FERREIRA FILHO, C.F., 1985. Geologia e mineralizações sulfetadas do Prospecto Bahia, Província Mineral de Carajás: Dissertação de mestrado, Universidade de Brasília, Brasília, p. 112.

GIBBS, A.K.; WIRTH, K.R.; HIRATA, W.K.; OLSZEWSKI JR., W.J. -1986- Age and composition of the Grão Pará Group volcanics, Serra dos Carajás. Revista Brasileira de Geociências, 16(2), 201-211.

LAFON, J.M., SCHELLER, T. 1994. Geocronologia Pb-Pb em zircão do Granodiorito Cumaru, Serra dos Gradaús, PA. *In*: 4º Simpósio de Geologia da Amazônia. Belém. *Anais*, p. 321-323.

LINDENMAYER Z.G., TEIXEIRA J.B.G., 1999, Ore genesis at the Salobo copper deposit, Serra dos Carajás, *In:* Silva MG, Misi A, (eds), *Base metal deposits of Brazil*, Brasília, MME/CPRM/DNPM, p. 33–43.

LINDENMAYER, Z.G., 1990. Salobo sequence, Carajás, Brasil: Geology, Geochemistry and Metamorphism. Tese de Doutorado, University of Ontario, Canada, 407p. MACHADO, N.; LINDENMAYER, Z.G.; KROGH, T.; LINDENMAYER, D.H. -1991- U-Pb geochronology of Archean magmatism and basement reactivation in the Carajás área, Amazon shield, Brazil. Precambrian Research, 49:329-354.

MAIA, T. C. B. Estudo e Análise de Poligonais Segundo a NBR 13.133 e o Sistema de Posicionamento Global. Dissertação de Mestrado. Escola de Engenharia de São Carlos da Universidade de São Paulo – São Carlos/SP. 1999.

MEIRELES, E.M.; HIRATA, W.K.; AMARAL, A.F.; MEDEIROS FILHO, C.A.; GATO, V.C. -1984- Geologia das folhas Carajás e Rio Verde, Província Mineral dos Carajás, Estado do Pará. In: Congresso Brasileiro de Geologia, 33., Rio de Janeiro, 1984. Anais. Rio de Janeiro, SBG, v. 5, 2164-2174.

MOUGEOT, R., RESPAUT J.P., BRIQUEU L., LEDRU P., MILESI J.P., MACAMBIRA M.J.B., HUHN S.B. 1996. Geochronological constrains for the age of the Águas Claras Formation (Carajás Province, Pará, Brazil). *In:* 39º Congresso Brasileiro de Geologia. Salvador, *Anais*, p. 579-581.

NOGUEIRA, A.C.R. -1995- Análise faciológica e aspectos estruturais da Formação Águas Claras, Região Central da Serra dos Carajás, Pará. Tese de Mestrado, UFPa, Centro de Geociências. Belém, 167pp.

NOGUEIRA, A.C.R., TRUCKENBRODT, W., PINHEIRO, R.V.L., 1995. Formação Águas Claras, Pré-Cambriano da Serra dos Carajás: redescrição e redefinição litoestratigráfica. *Boletim Museu Paraense Emilio Goeldi*, **7**:177-277.

NOGUEIRA, A.C.R.; TRUCKENBRODT, W. -1994- Evidências de maré e tempestades na Formação Águas Claras, Pré-Cambriano, Serra dos Carajás. Acta Geológica Leopoldinensia 40(XVII), 7-30.

OLIVEIRA M.A., DALL'AGNOL R., ALTHOFF F.J., LEITE A.A.S., 2009. Mesoarchean sanukitoid rocks of the Rio Maria Granite-Greenstone Terrane, Amazonian craton, Brazil. *Journal of South America Earth Science*, **27**:146-160.

OPTECH: ALTM – Technical Overview. Disponível em: <http://www.optech.ca/> altmhow.html, Acesso em 12/06/2019.

PESCI A., MASSIMO F., CONFORTI D., LODDO F. 2007. Integration ofground-based laser scanner and aerial digital photogrammetry for topographic modeling of Vesuvio volcano. Journal of Volcanology and Geothermal Research, 162:123-138.

PIDGEON R.T., MACAMBIRA M.J.B., LAFON J.M., 2000, Th–U–Pb isotopic systems and internal structures of complex zircons from an enderbite from the Pium Complex, Carajás Province, Brazil: evidence for the ages of granulite facies metamorphism and the protolith of the enderbite. *Chemical Geology*, **166**:159–171.

PIEKARS, G.L.F. O granito Passa Três – PR e as mineralizações auríferas associadas. 1992. Diss

PINHEIRO, R.V.L. -1997- Reactivation history of the Carajás and Cinzento strike-slip systems, Amazon, Brazil. University of Durham, England, Thesis of Doctor of Philosophy, 408pp.

PINHEIRO, R.V.L.; HOLDSWORTH, R.E. -1997- Reactivation of Archaean strike-slip fault systems, Amazon region, Brazil. Journal of Geological Society, London, 154, 99- 103.

SANTOS, J.O.S., 2003. Geotectônica do Escudo das Guianas e Brasil-Central. In: Bizzi, L.A., (eds), Geologia, tectônica e recursos minerais do Brasil: texto, mapas e SIG. Brasília, CPRM, p. 169-226.

SANTOS, J.O.S., 2003. Geotectônica do Escudo das Guianas e Brasil-Central. *In:* Bizzi, L.A., (eds), *Geologia, tectônica e recursos minerais do Brasil: texto, mapas e SIG*. Brasília, CPRM, p. 169-226.

SILVA, GG Da et al. Geologia das folhas SB-22 Araguaia e parte da SC-22 Tocantins. Levantamento de Recursos Minerais, Projeto Radam (Departamento Nacional da Produção Mineral-DNPM e Companhia de Pesquisa e Recursos Minerais-CPRM), p. 143, 1974.

STURZENEGGER M. & STEAD D. 2009. Close-range terrestrial digital photogrammetry and terrestrial laser scanning for discontinuity characterization on rock cuts. Engineering Geology, 106:163-182.

STURZENEGGER, M.; STEAD, D. Close-range terrestrial digital photogrammetry and terrestrial laser scanning for discontinuity characterization on rock cuts. 2009. Engineering Geology 106 (2009) 163 – 182.

TEIXEIRA, Antonio Sales et al. Geology, petrology and geochronology of the Lago Grande layered complex: Evidence for a PGE-mineralized magmatic suite in the Carajás Mineral Province, Brazil. Journal of South American Earth Sciences, v. 64, p. 116-138, 2015.

TOMMASELLI, A. M. G. Um Estudo Sobre as Técnicas de Varredura a Laser e Fotogrametria para Levantamentos 3D a Curta Distância. GEODÉSIA Online – Revista da Comissão Brasileira de Geodésia. 4 / 2003 [ISSN 1415-1111].

VASQUEZ LV, ROSA-COSTA LR, SILVA CG, RICCI PF, BARBOSA JO, KLEIN EL, LOPES ES, MACAMBIRA EB, CHAVES CL, CARVALHO JM, OLIVEIRA JG, ANJOS GC, SILVA HR., 2008. Geologia e Recursos Minerais do Estado do Pará: Sistema de Informações Geográficas —SIG. Texto explicativo dos mapas Geológico e Tectônico e de Recursos Minerais do Estado do Pará, escala 1:1.000.000. CPRM, Belém.